Подписан: Пономарёв Сергей Владимирович DN: C=RU, OU=Исполняющий обязанности директора, O=Воронежский филиал Ф<del>ГБОУ</del><br>ВО «ГУМРФ имени адмирала<br>С.О. Макарова», CN=Понрмарёв Сергей Владимирович, E=director@vrn.gumrf.ru Основание: я подтвержда<mark>ю</mark> этот<br>документ своей удостоверяющей подписью Дата: 2023.08.31 14:51:59+03'00'

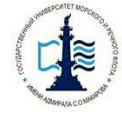

**Федеральное агентство морского и речного транспорта**

Федеральное государственное бюджетное образовательное учреждение высшего образования

**«Государственный университет морского и речного флота имени адмирала С.О. Макарова»**

**Воронежский филиал Федерального государственного бюджетного образовательного учреждения высшего образования «Государственный университет морского и речного флота имени адмирала С.О. Макарова»**

# **ФОНД ОЦЕНОЧНЫХ СРЕДСТВ ДЛЯ ПРОВЕДЕНИЯ ТЕКУЩЕЙ И ПРОМЕЖУТОЧНОЙ АТТЕСТАЦИИ ПО ДИСЦИПЛИНЕ**

**Б1.Б.12 «Эконометрика»**

(Приложение к рабочей программе дисциплины)

Уровень образования: Направление подготовки: Вид профессиональной деятельности:

Язык обучения: Русский

Форма обучения: Составитель<sup>.</sup>

Высшее образование – бакалавриат 38.03.01 Экономика Направленность (профиль): Экономика предприятий и организаций

> Расчетно-экономическая, аналитическая, научно-исследовательская, организационно-управленческая

Кафедра: Математики, информационных систем и технологий

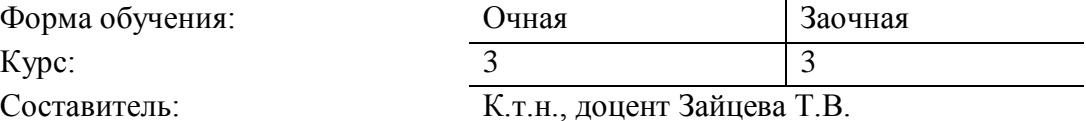

ВОРОНЕЖ 2019 г.

# **СОДЕРЖАНИЕ**

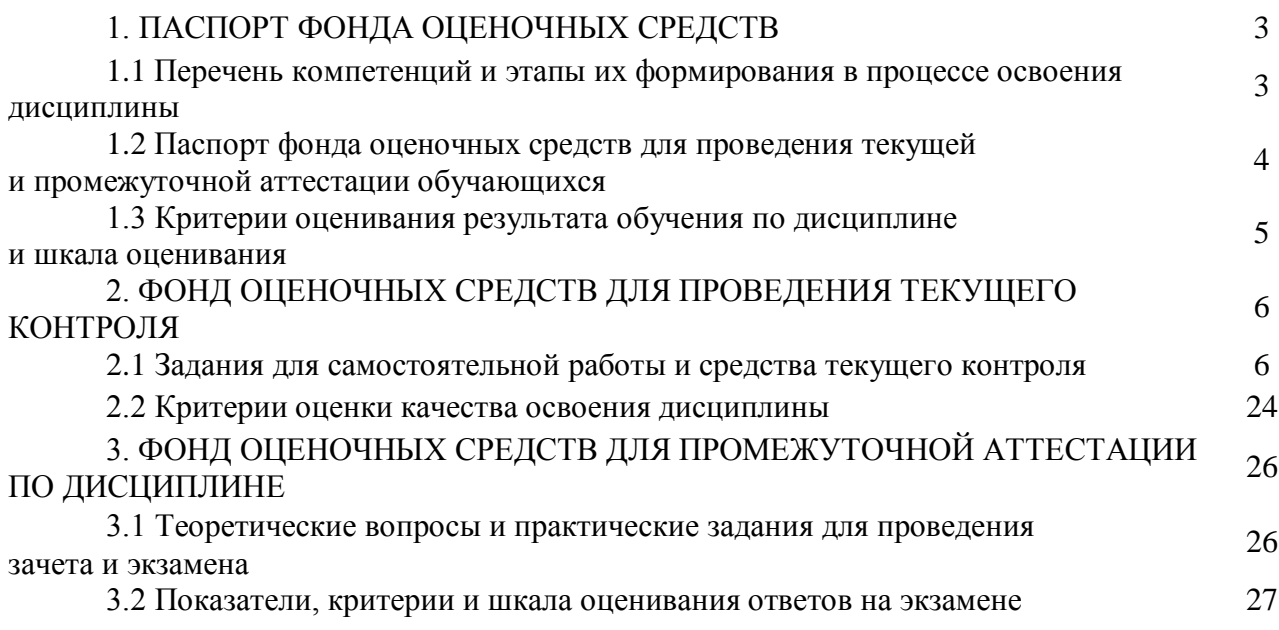

# 1. ПАСПОРТ ФОНДА ОЦЕНОЧНЫХ СРЕДСТВ

# 1.1 Перечень компетенций и этапы их формирования в процессе освоения дисциплины

В результате освоения ОПОП бакалавриата обучающийся должен овладеть следующими результатами обучения по дисциплине:

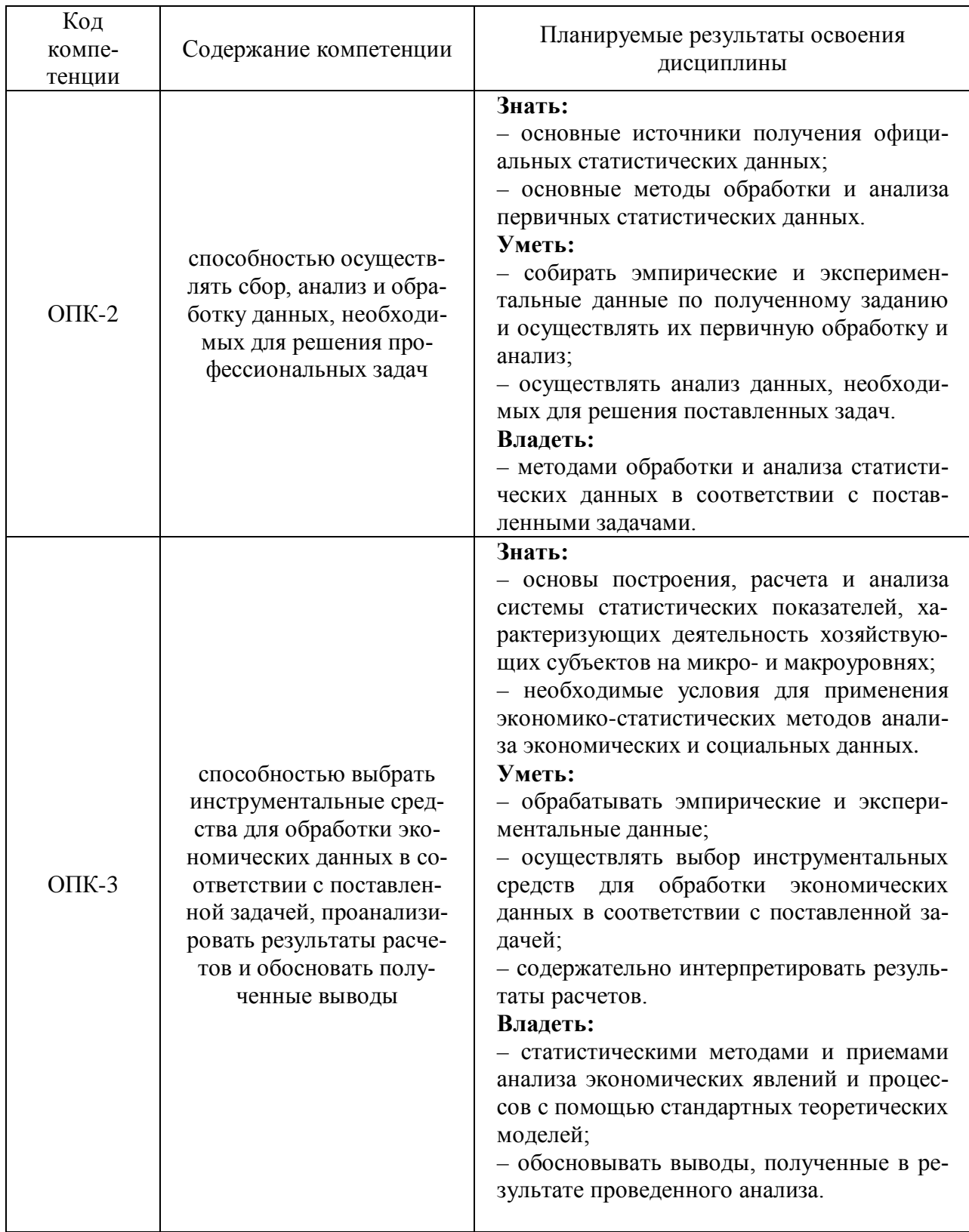

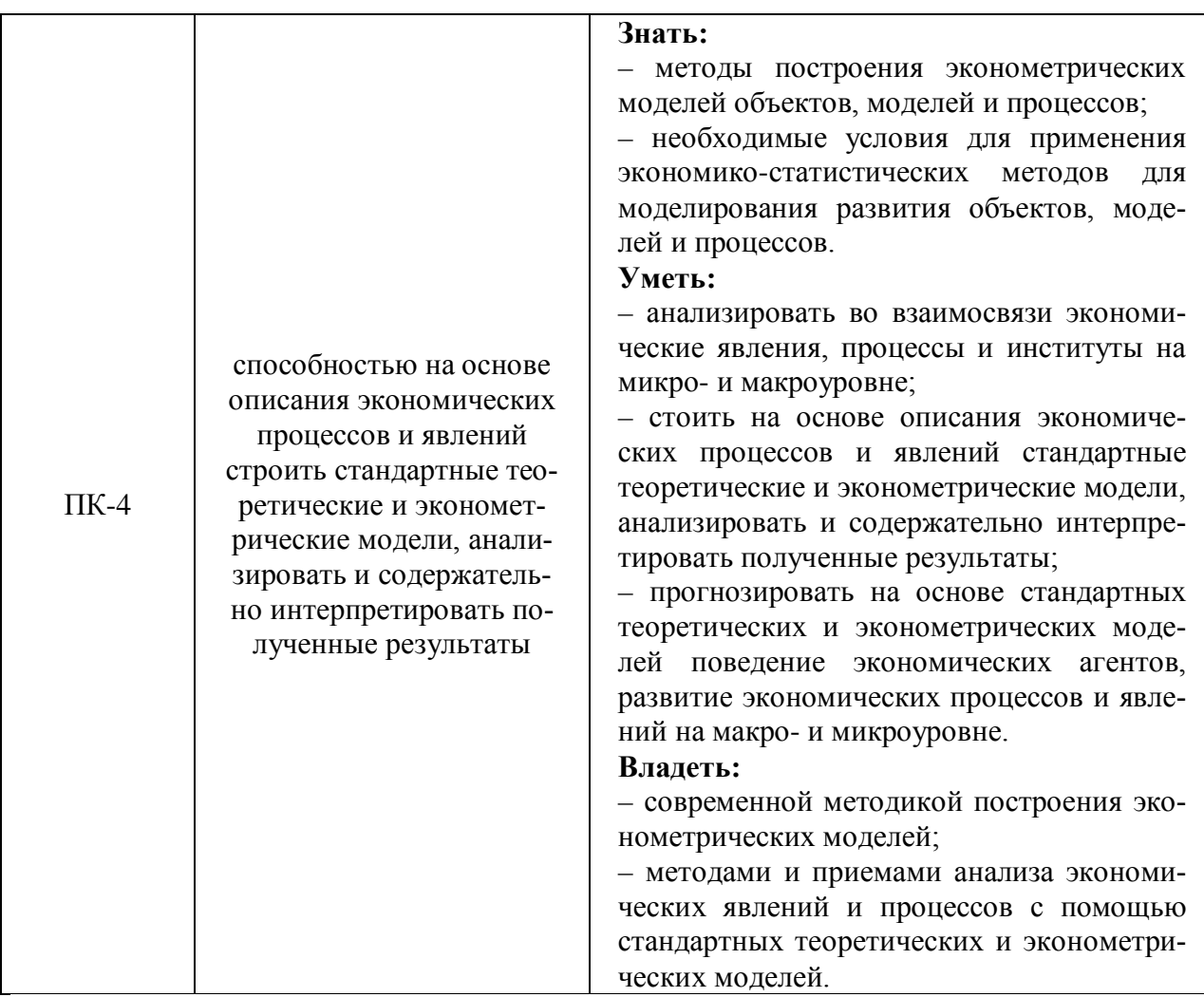

# 1.2 Паспорт фонда оценочных средств для проведения текущей<br>и промежуточной аттестации обучающихся

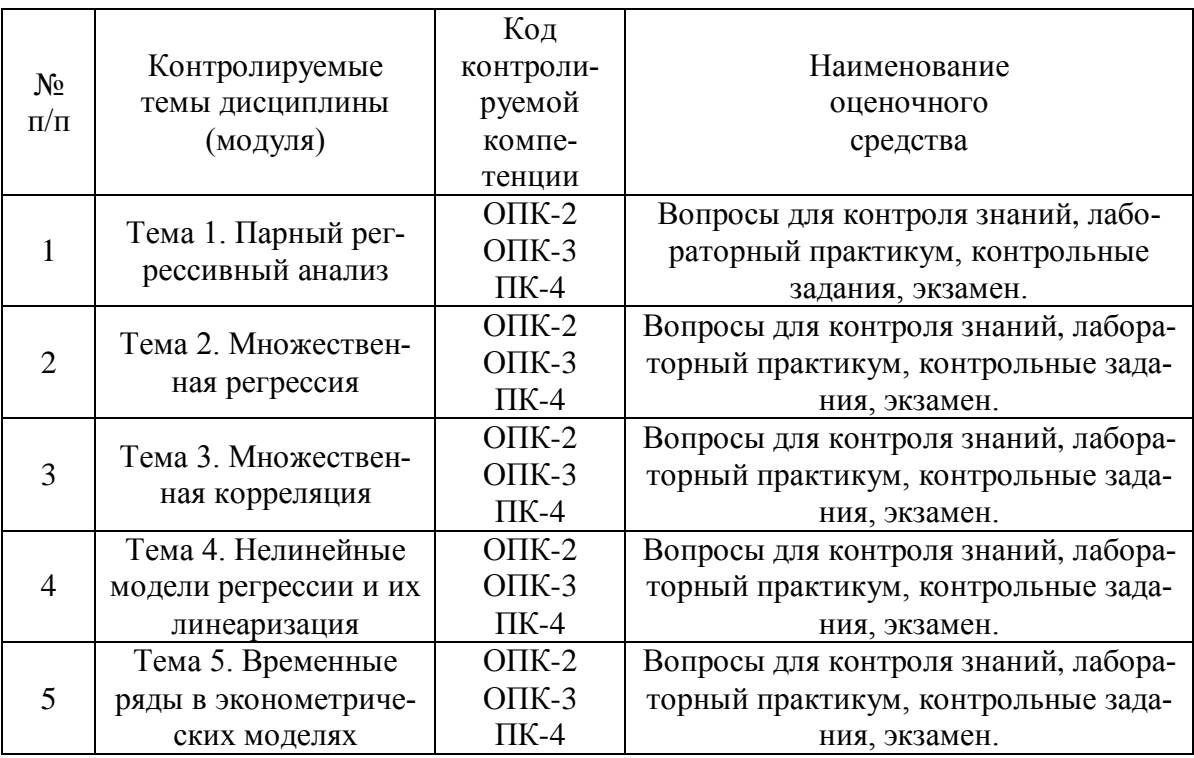

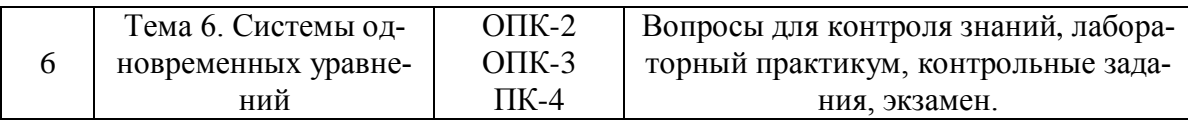

# 1.3 Критерии оценивания результата обучения по дисциплине

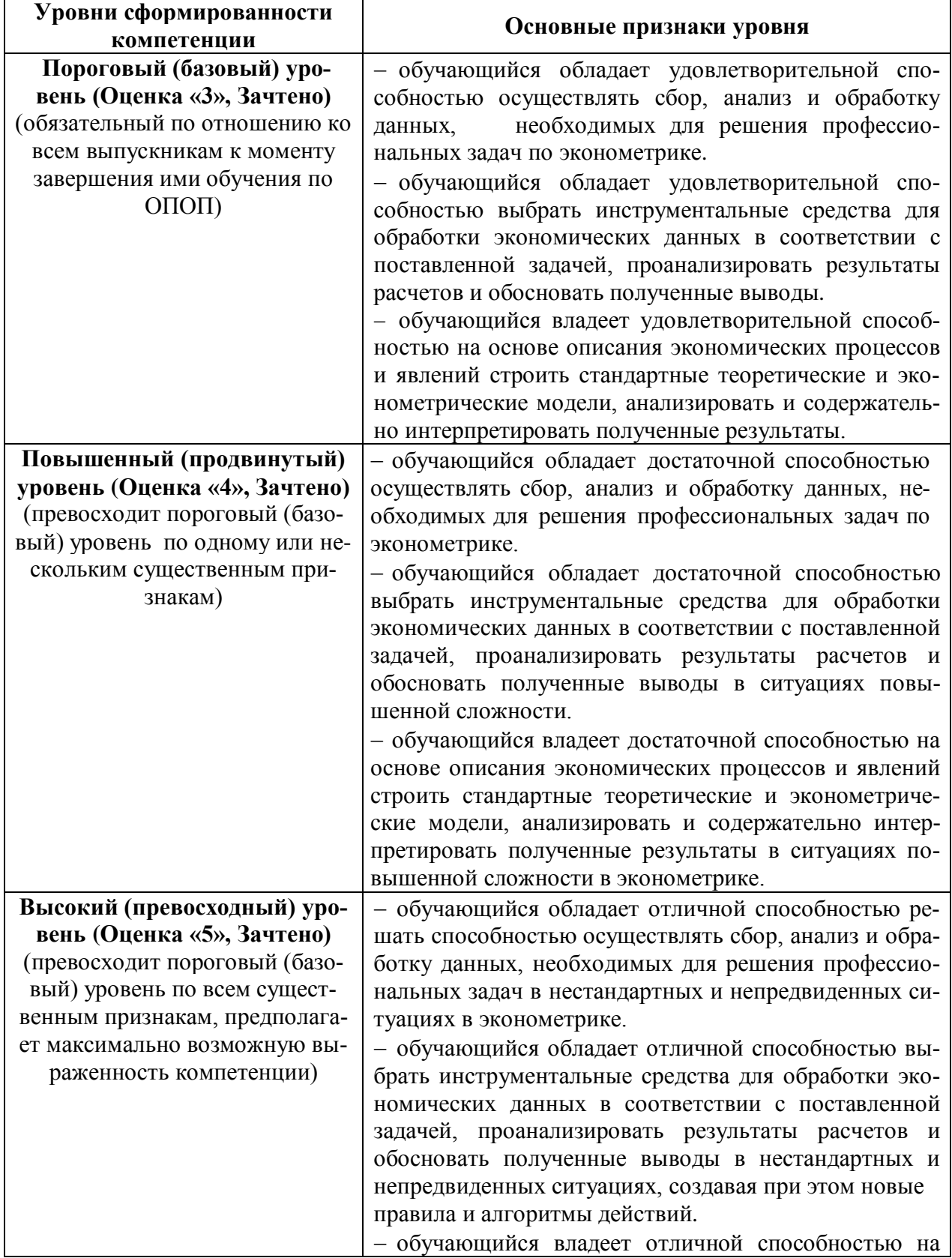

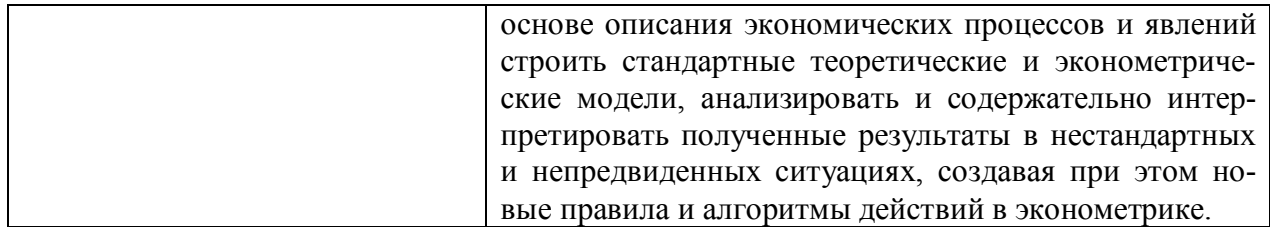

# 2. ФОНД ОЦЕНОЧНЫХ СРЕДСТВ ДЛЯ ПРОВЕДЕНИЯ ТЕКУЩЕГО **КОНТРОЛЯ**

# 2.1 Задания для самостоятельной работы и средства текущего контроля

# Тема 1. Парный регрессивный анализ

# Вопросы для обсуждения:

1. Приведите определение эконометрики.

2. Примеры решения эконометрических задач

3. Назовите признаки нелинейности регрессионного уравнения по коэффициентам и переменным.

4. Приведите свойства оценок параметров эконометрической модели.

5. Свойства оценок параметров эконометрической модели, получаемых при помощи МНК

6. Несмещенность. Состоятельность. Эффективность

7. Влияние нарушений предпосылок МНК на свойства оценок

#### Лабораторный практикум

По имеющимся в таблице данным требуется:

1. Вычислить описательные статистики:

- Выборочные средние:
- Выборочную дисперсию;
- Выборочное среднее квадратическое отклонение;
- Нижний и верхний квартили выборочного распределения;
- Размах выборки;

- 95% и 99%-ные доверительные интервалы для оценки математического ожидания

(и лисперсии), исходя из того, что выборочные данные имеют нормальный закон распределения.

2. Вычислить выборочный коэффициент корреляции и оценить его значимость на  $5%$  уровне.

3. Построить поле корреляции заданных переменных и сформулировать гипотезу о виде связи.

4. Вычислить параметры парной регрессионной модели.

5. Оценить значимость построенной модели с помощью F-критерия Фишера.

6. Оценить качество построенного уравнения регрессии с помощью коэффициента детерминации R<sup>2</sup>.

7. Построить 95% -ные интервалы для оценок параметров уравнения регрессии;

8. Рассчитать прогнозное значение, если значение независимой переменной увеличится на 10% от его среднего значения. Построить 95% интервал для прогнозного значения.

9. Оценить с помощью среднего коэффициента эластичности силу связи между зависимой и независимой переменных.

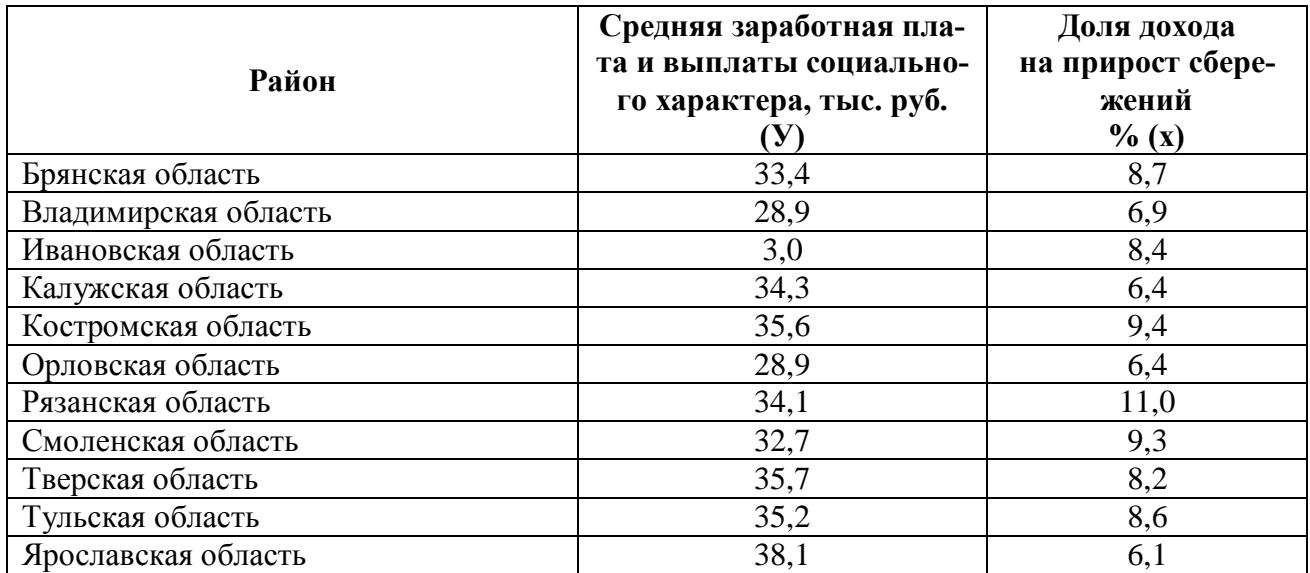

# **Контрольные задания**

#### **Задание 1**

Имеются численные значения двух показателей: количество продавцов и розничного товарооборота по четырем выборочным однородным филиалам одной фирмы. База данных по четырем филиалам одной фирмы:

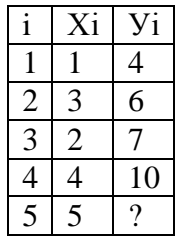

Где i - номер филиала фирмы,

Х - количество продавцов (чел.),

У - величина розничного товарооборота (тыс. руб.).

Необходимо вычислить коэффициенты уравнения  $y_p = a0 + a1 * X$ 

разными способами.

#### **Задание 2**

Провести оценку качества подбора уравнения регрессии. Х - количество продавцов (чел.), У - величина розничного товарооборота (тыс. руб.) в сутки. Необходимо вычислить коэффициенты уравнения Ур = а0+а1\*Х разными способами.

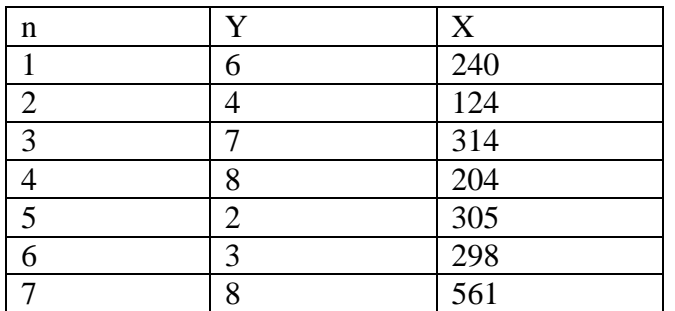

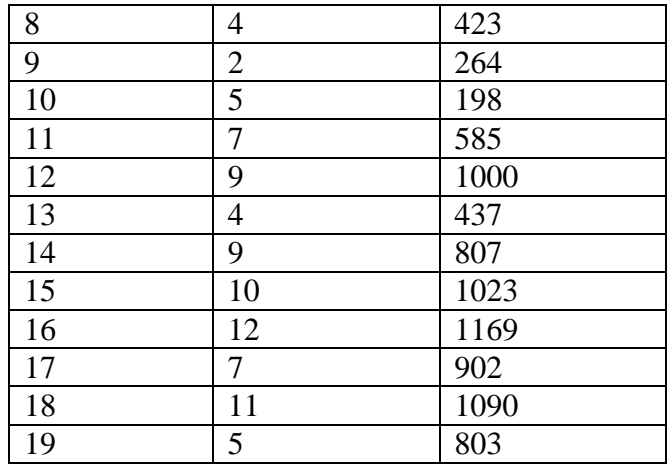

#### Пояснение

Произведем расчеты коэффициентов для нашей задачи следующими способами: матричным, скалярным, с помощью функций и программ Excel, с помощью графических средств Exce1, или программы SCLab.

#### Расчеты коэффициентов матричным способом

Приводим перечень используемых матричных операций и координаты их нахождения в Exce1. Транспонирование: Вставка функции, Категория: Ссылки и массивы, Функции: ТРАНСП. Вычисление обратной матрицы: Вставка функции, Категория: Математическая, Функции: МОБР Умножение матриц: Вставка функции, Категория: Математическая, Функции: МУМНОЖ. Регрессионный анализ: Вставка функции. Категория: Статистические. Функции: ЛИНЕЙН.

Выполнения матричных функций имеют следующие особенности:

- в ячейку ввести матричную функцию;

- выделить ячейку с матричной функцией и все ячейки, на которые должны распространиться значения этой функции;

- последовательно нажимать не отпуская клавиши: F2, Ctrl + Shift + Enter, затем отжать все клавиши.

Расчетная формула коэффициентов, представляется в матричном виде:

 $A = (X'X) - 1X'Y,$ 

которая читается следующим образом: вектор столбец значений коэффициентов уравнения регрессии равен транспонированной матрице X, умноженной на исходную матрицу X, от результата умножения ищется обратная матрица, которая умножается на транспонированную матрицу Х, полученный результат умножается на исходную матрицу У. Выполним действия в той последовательности, как была прочитана формула расчета значений коэффициентов уравнения регрессии.

#### Тема 2. Множественная регрессия

#### Вопросы для обсуждения:

1. Общий вид уравнения множественной регрессии.

2. Виды множественной линейной регрессии.

3. Экономическая интерпретация коэффициентов линейного уравнения.

4. Приведите примеры экономической интерпретации коэффициентов линейного уравнения

5. Какова область использования ОМНК.

6. Проведите анализ третьей и четвертой предпосылок МНК.

# 7. Как используется ОМНК при гомоскедастичных остатках.

# Лабораторный практикум

По статистическим данным, описывающим зависимость производительности труда за год в некоторой отрасли производства У от удельного веса рабочих с технической подготовкой X1 и удельного веса механизированных работ X2, построить модель множественной регрессии и выполнить статистический анализ построенной модели.

Для вычисления коэффициентов уравнения регрессии и других характеристик множественной регрессии использовать режим Регрессия табличного процессора Excel.

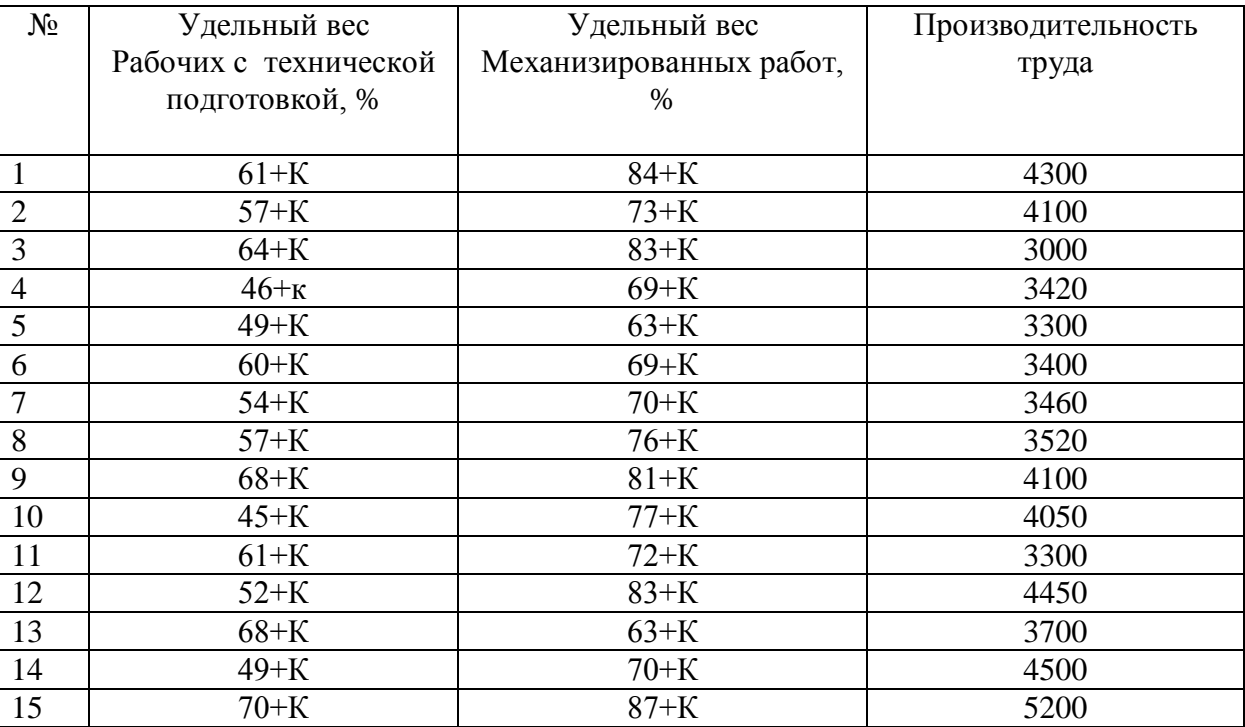

# Требуется:

1. Построить поле корреляции отдельно по объясняющей X1 и отдельно поХ2.

2. Используя построенную диаграмму рассеяния, убедиться в наличие линейной зависимости от переменной X1 и от переменной X2.

3. Вычислить коэффициенты множественного уравнения регрессии.

4. Представить в виде доверительных интервалов - 95%, значения, представленные в столбнах.

5. Используя вычисления «t-статистик» проверить гипотезы о значимости коэффициентов регрессии.

6. Используя вычисление F-статистики, проверить гипотезу о значимости уравнения регрессии

7. Дать статистическую трактовку коэффициенту детерминации.

8. Оформить результаты вычислений в таблицу и сделать выводы.

# Пояснение

Расчеты выполнить с помощью графических средств Exce1, или программы SCLab.

# Контрольные задания

# Задание 1

Таблица

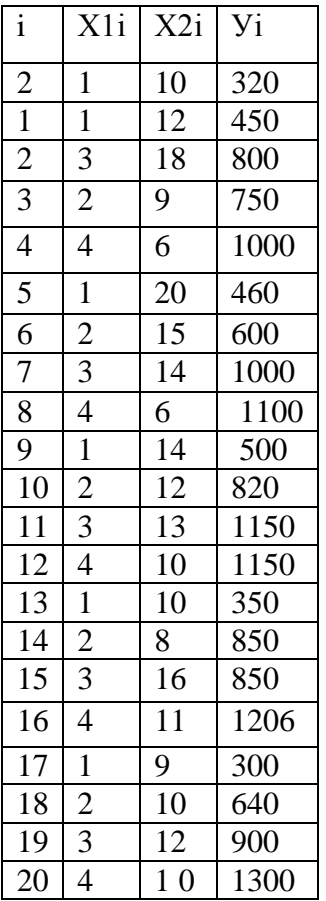

1. Приведите определение частного коэффициента корреляции.

2. Приведите методы отбора факторов, включаемых в модель множественной регрессии

#### Задание 2

Были получены остатки эконометрической модели, представленные в таблице:

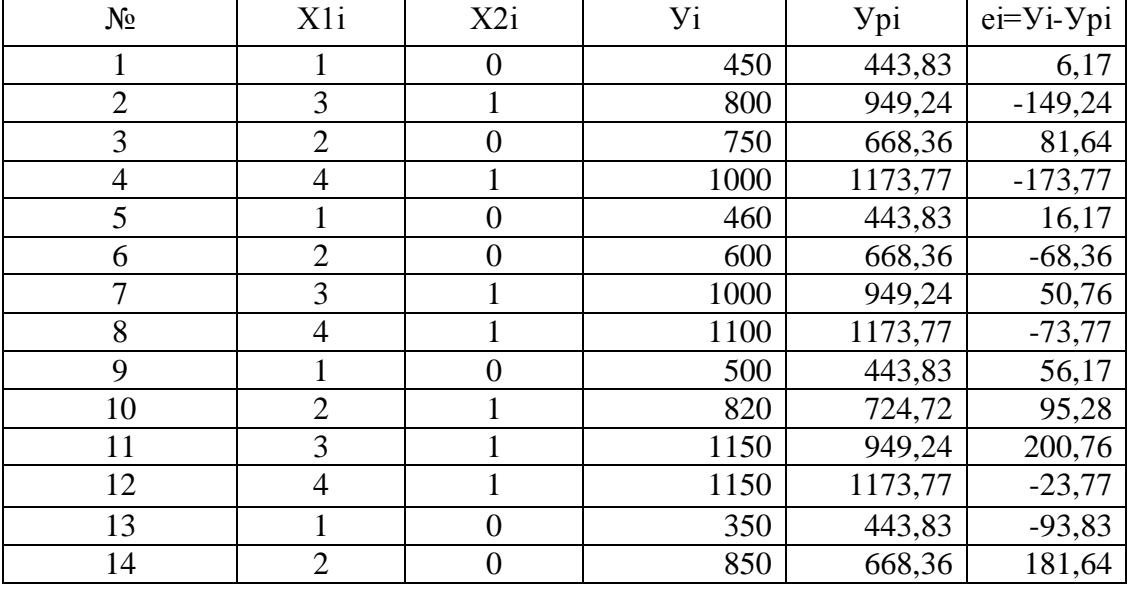

где і - порядковый номер магазина;

X1 - количество продавцов в магазине, чел.;

X2 - фиктивная переменная, равная 1 - если есть рекламный щит, 0 - если нет рекламного щита:

У - розничный товарооборот за месяц, тыс. руб.

 $yi = a0+a1*X1i+a2*X2i+ei,$ ei =  $Yi-Ypi = Yi-(a0+a1*X1i+a2*X2i)$ ,  $Vpi = a0+a1*X1i+a2*X2i.$ Необходимо проверить предпосылки МНК относительно остатков модели.

## Пояснение

Следует проверить следующие пять предпосылок МНК относительно остатков еі:

1 - остатки являются случайными величинами;

2 - средняя величина остатков равна нулю, остатки не зависят от X;

3 – остатки являются гомоскедастичными (однородными) — дисперсии остатков являются одинаковыми для всех интервалов значений Х;

4 - отсутствие автокорреляции остатков;

5 - остатки подчиняются нормальному закону распределения

Расчеты выполнить с помощью графических средств Exce1, или программы SCLab.

# Залание 3

Линейная модель с гетероскедастичными остатками Имеются условные данные модели пространственной выборки

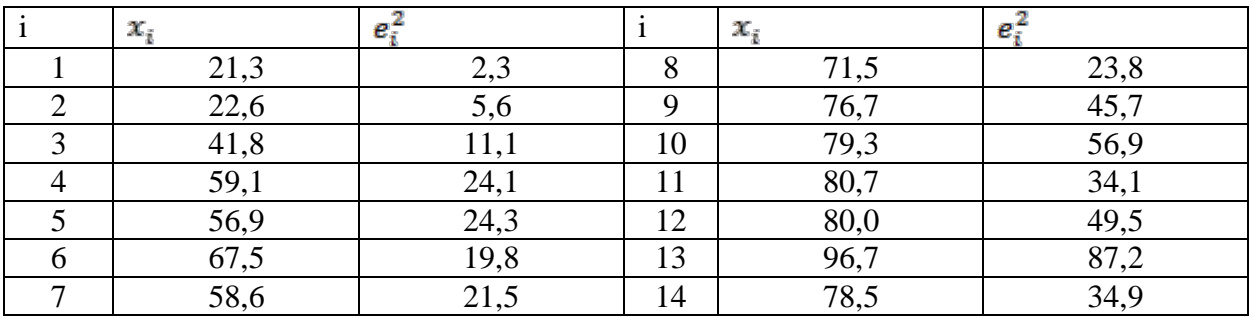

Предполагая, что ошибки регрессии представляют собой нормально распределённые случайные величины, проверить гипотезу о гетероскедастичности, используя тест Голдфелла-Кванлта.

#### Тема 3. Множественная корреляция

#### Вопросы для обсуждения:

- 1. Приведите пример использования ОМНК при наличии автокорреляции остатков.
- 2. Линейные модели с гетероскеластичными остатками.
- 3. Линейные модели с автокоррелированными остатками.
- 4. Определение фиктивной переменной.
- 5. Определение модели с переменной структурой.
- 6. Область использования фиктивной переменной

#### Лабораторный практикум

Эта тема включает выполнение лабораторной работы, посвящённой построению и исследованию уравнению линейной множественной регрессии вида

$$
\hat{y}(x_1, x_2) = b_0 + b_1 x_1 + b_2 x_2
$$

Пространственная выборка для построения этого уравнения взята из следующего примера.

# **Задача 1**

Предприятие ведёт продажу однородной продукции. Руководство предприятия проводит изучение зависимости объёма продаж от выбранной цены. При этом оно проводит рекламную акцию и несёт некоторые расходы на рекламу. Данные наблюдений представлены в таблице 2, где Q – объём продаж (кг), P – цена одной единицы продукции (руб.), R – расходы на рекламу (100 руб.)

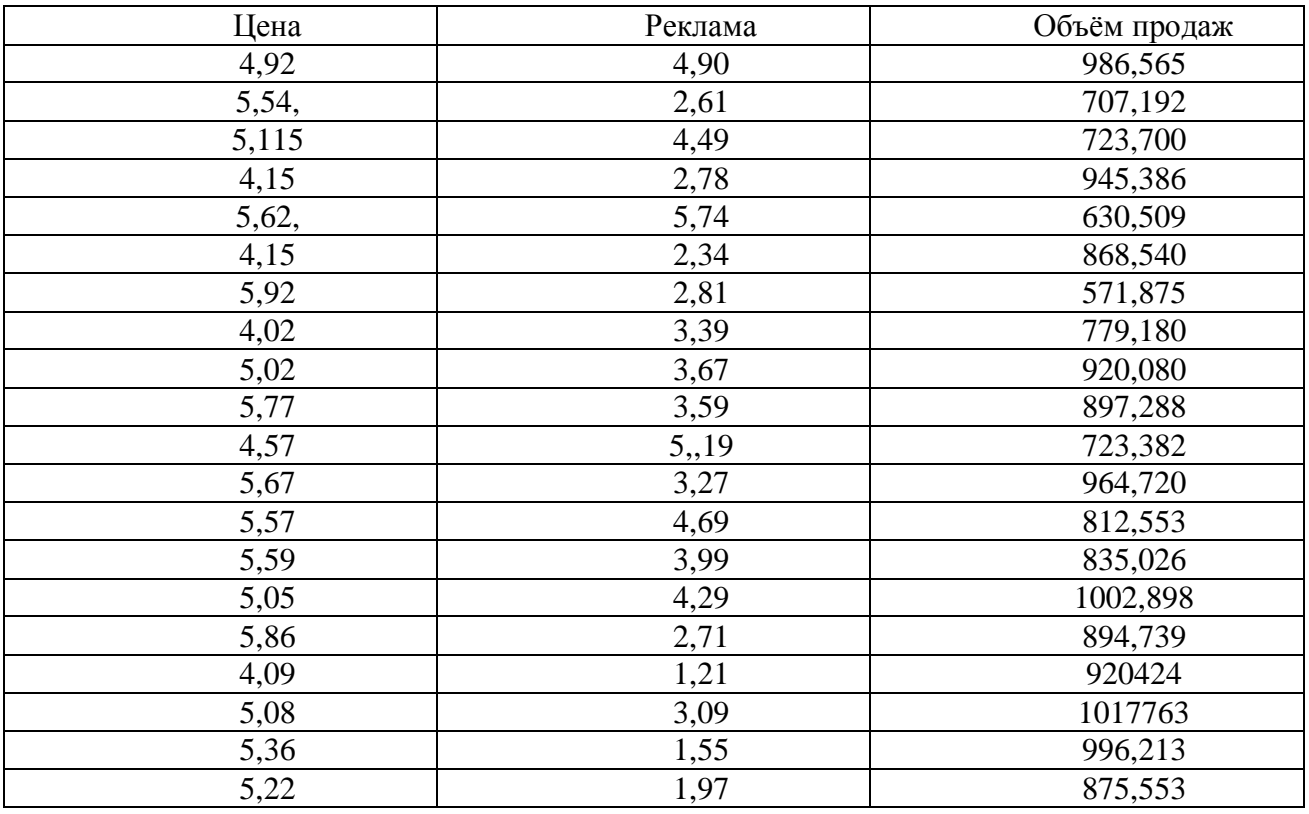

#### **Требуется:**

1. Найти зависимость объёма продаж (Q ) от цены (P)и рекламных расходов (R)

2. Экономически обосновать знаки коэффициентов в построении модели;

3. Рассмотреть модель, учитывающую, что для расходов на рекламу существует эффект насыщения, т.е., начиная с некоторого момента, вложения в рекламу перестают приводить к увеличению объёма продаж. Рассмотреть зависимость вида:  $Q = \beta_0 + \beta_1 P_i + \beta_2 P_i + \beta_{13} R_i^2 + \varepsilon_i$ 

4. Найти методом МНК оценки коэффициентов множественной регрессии. Оценить значимость полученного уравнения в целом и значимость отдельных коэффициентов.

5. Рассчитать средние частные коэффициенты эластичности и дать на их основе сравнительную оценку силы влиянии факторов на результат.

6. Оценить прогностические возможности полученного регрессивного уравнения, учитывая коэффициент детерминации;

7. Найти 95% -ные доверительные интервалы для коэффициентов  $\beta_i$ ;

8. Дать экономическую интерпретацию коэффициентов множественной регрессии;

9. Найти объём продаж по цене единицы продукции 5руб. и рекламных расходах 300 руб. Вычислить 95% -ные доверительный интервал для величины объёма продаж.

С помощью критерия Фишера, оценить целесообразность включения в уравнение регрессии фактора х1 после фактора х2 и фактора х2 после факторах1.

#### **Пояснение**

Расчеты выполнить с помощью графических средств Ехсе1, или программы SCLab.

#### **Контрольные задания**

# **Задание 1**

Имеются условные данные для фактора Х и зависимой переменной, представленные в матричной форме:

$$
X = \begin{pmatrix} 1 & 1 & 4 \\ 1 & 2 & 41 \\ 1 & 3 & 1 \end{pmatrix}
$$

$$
Y = \begin{pmatrix} 19 \\ 35 \\ 26 \end{pmatrix}
$$

Необходимо получить расчеты коэффициентов линейной модели методами МНК и ОМНК при условии гетероскедастичности остатков.

# **Задание 2**

Имеются условные данные для фактора Х и зависимой переменной, представленные в матричной форме:

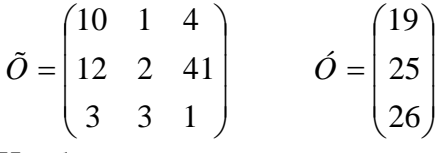

Необходимо получить расчеты коэффициентов линейной модели методами МНК и ОМНК.

#### **Задание 3**

Использовать фиктивные переменные для фактора Х1 с целью включения его в окончательную модель зависимости У от Х:  $Yi = a0 + a1 * X1i + ei$ .

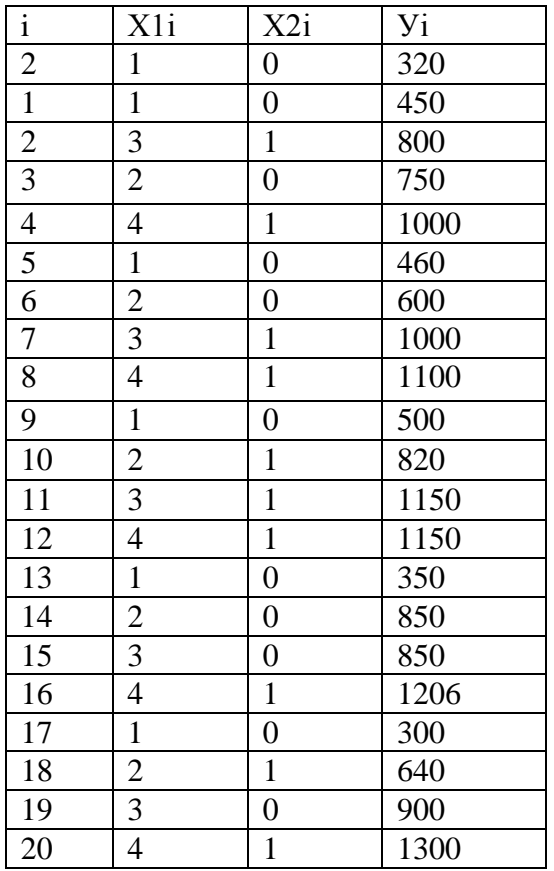

#### **Пояснения**

По отношению к товарообороту магазина фиктивными переменными могут быть следующие альтернативные факторы:

- наличие или отсутствие туалета в магазине для посетителей;

- эффективная или не эффективная раскладка товара на полках;

- наличие или отсутствие удобств для посетителей: цветы, музыка, телевизор, столик для сумок, игровые автоматы для детей;

- наличие или отсутствие мест для парковки для автомобилей;

- наличие или отсутствие рекламного щита перед магазином;

- наличие или отсутствие рекламы в интернет;

- время работы магазина дневное или круглосуточное;

- место размещения магазина около метро или другое.

Из перечисленных фиктивных факторов выберем наличие или отсутствие рекламного щита перед магазином, обозначим фактор как Х2.

Фиктивный фактор Х2 будет принимать значение 1, если имеется рекламный щит перед магазином и 0, если нет рекламного щита.

Введем фактор Х2 в базу данных для нашей модели, см. таблица 2.4а.

Расчеты выполнить с помощью графических средств Ехсе1, или программы SCLab.

#### **Тема 4. Нелинейные модели регрессии и их линеаризация**

#### **Вопросы для обсуждения:**

1. Нелинейные зависимости в экономике, нелинейные тенденции

2. Нелинейность зависимости рознично товарооборота от количества продавцов, нелинейные зависимости эффективности от факторов

- 3. Виды нелинейных уравнений регрессии
- 4. Ограничения применения МНК

5. Линейная относительно коэффициентов, переменных аддитивная модель

- 6. Нелинейные модели, которые являются внутринелинейными, внутренне линейными.
- 7. Перечень методов линеаризации, метод замены переменной, метод логарифмирования,
- метол замены переменной, метол логарифмирования
- 8. Оценка качества нелинейных уравнений регрессии
- 9. Абсолютная и относительная ошибка модели

10. Коэффициент детерминации и критерий Фишера

# Лабораторный практикум

По имеющимся в таблице данным требуется рассчитать параметры уравнений регрессий нелинейных форм: степенной, логарифмической, экспоненциальной и др.

1. Вычислить описательные статистики:

- Выборочные средние;
- Выборочную дисперсию;
- Выборочное среднее квадратическое отклонение;
- Нижний и верхний квартили выборочного распределения;
- Размах выборки:

– 95% и 99%-ные доверительные интервалы для оценки математического ожидания (и дисперсии), исходя из того, что выборочные данные имеют нормальный закон распределения;

2. Вычислить выборочный коэффициент корреляции и оценить его значимость на 5% уровне:

3. Построить поле корреляции заданных переменных и сформулировать гипотезу о виде связи:

4. Вычислить параметры парной регрессионной модели;

5. Оценить значимость построенной модели с помощью F-критерия Фишера;

6. Оценить качество построенного уравнения регрессии с помощью коэффициента летерминации R<sup>2</sup>:

7. Построить 95% -ные интервалы для оценок параметров уравнения регрессии;

8. Рассчитать прогнозное значение, если значение независимой переменной увеличится на 10% от его среднего значения. Построить 95% интервал для прогнозного значения;

9. Оценить с помощью среднего коэффициента эластичности силу связи между зависимой и независимой переменных

#### Пояснение

Расчеты выполнить с помощью графических средств Exce1, или программы SCLab.

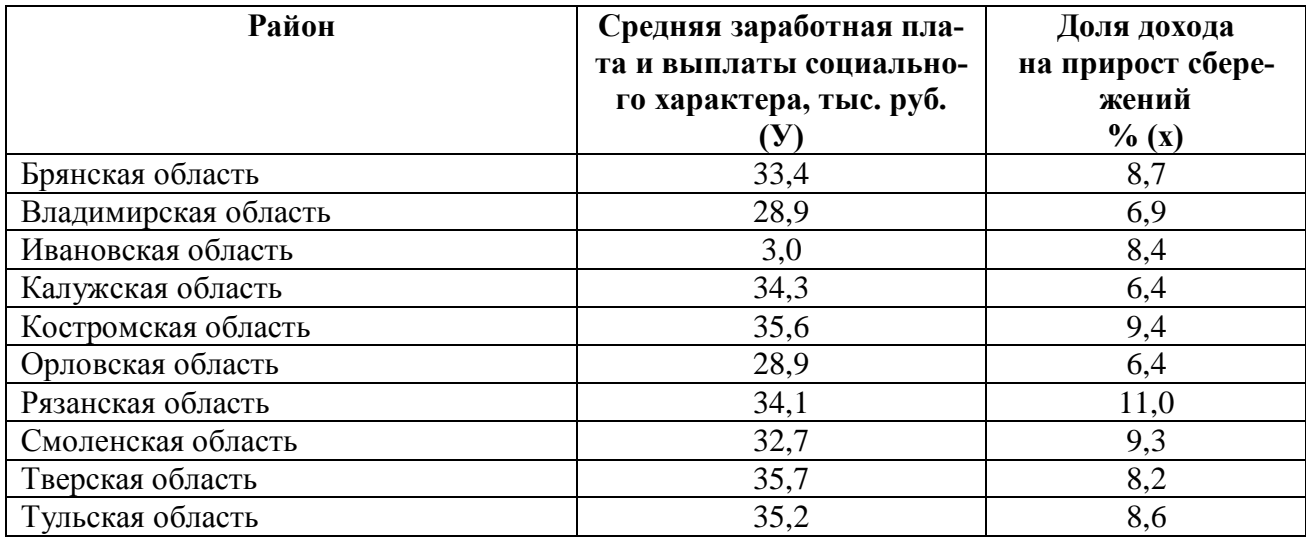

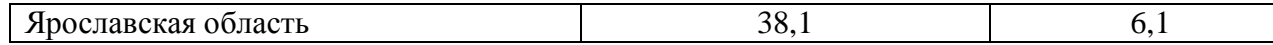

# Контрольные задания

#### Задание 1

Имеются следующие математические функции зависимости У от Х, представленные в таблице 2.5

Таблица2.5 - виды математических функций, которые используются в экономике

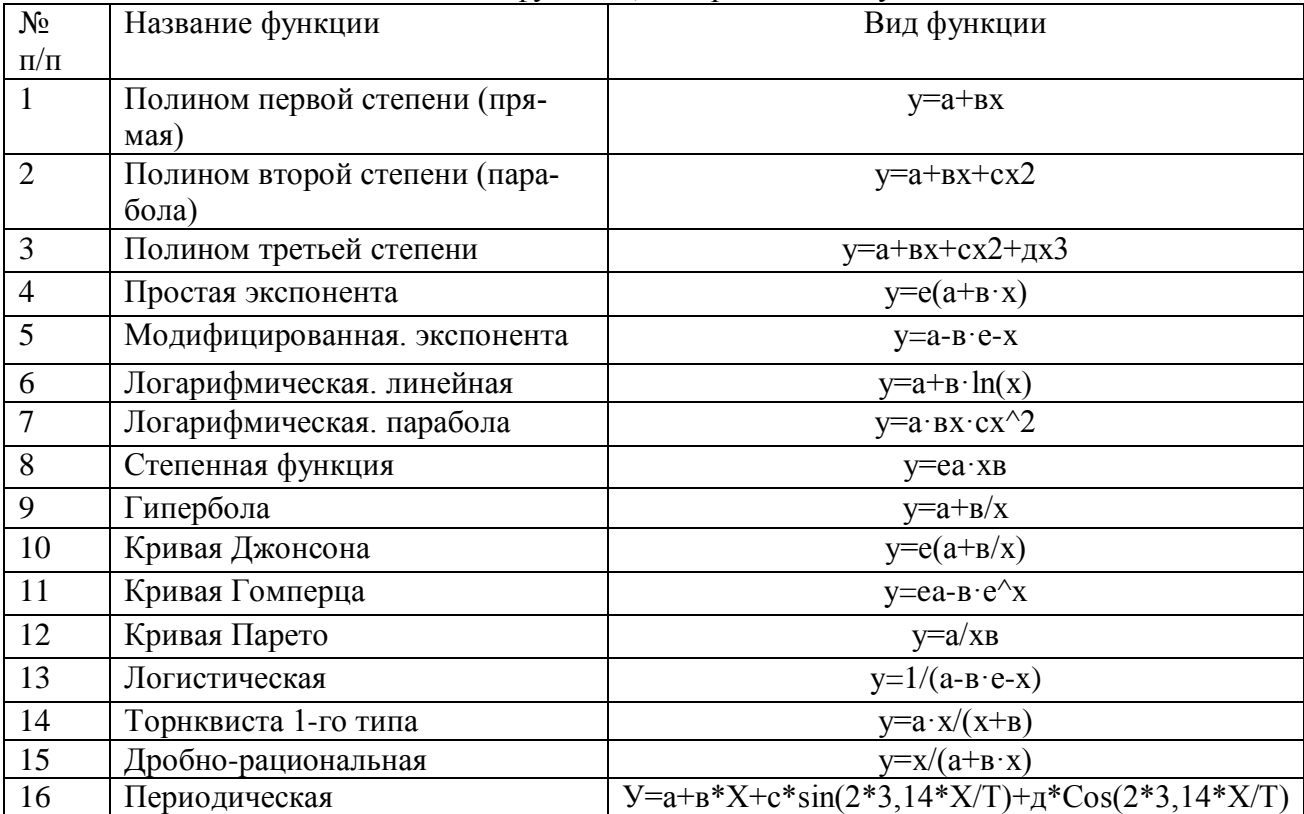

Необходимо запомнить название и вид математической функции. Прогнозирование по нелинейным уравнения регрессии осуществляется по методике прогнозирования по линейным моделям.

#### Задание 2

Были приведены предпосылки МНК и проверено их выполнение. В таблице представлены результаты проверки предпосылок МНК

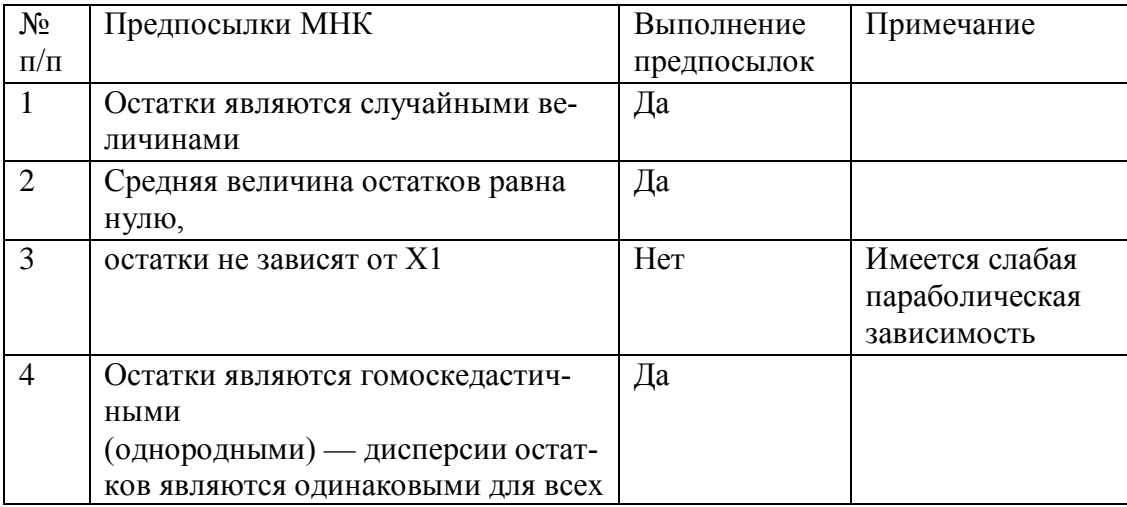

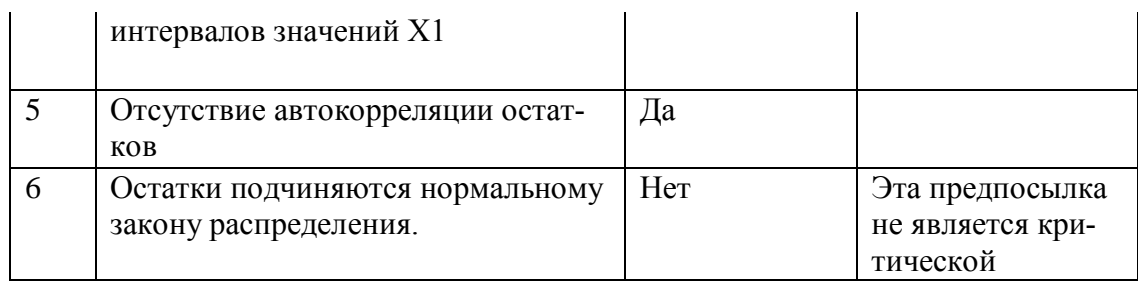

Необходимо определить влияние проверок предпосылок на эффективность, состоятельность и несмещенность оценок уравнения регрессии.

#### Задание 3

В постановлении правительства РФ от 14 июля 2012, № 717 О Государственной программе развития сельского хозяйства и регулирования рынков сельскохозяйственной продукции, сырья и продовольствия на 2013 - 2020 годы в подпрограмме «Развитие подотрасли растеневодства, переработки и реализации продукции растеневодства» указана динамика объема ресурсного обеспечения реализации подпрограммы за счет средств федерального бюджета по годам, представленной в таблице.

Динамика объема ресурсного обеспечения реализации подпрограммы за счет средств федерального бюджета по годам

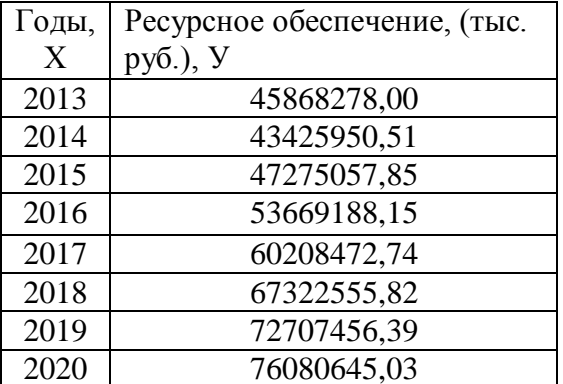

Необходимо изучить графики зависимости Y от X. Сформулировать гипотезу о форме связи

#### Задание 4

Из курса микроэкономики известно, что величина затрат на производство партии деталей возрастает в связи с увеличением размеров партии, но не пропорционально им.

Рассмотреть показательную и логарифмическую модель с использованием метода линеаризации.

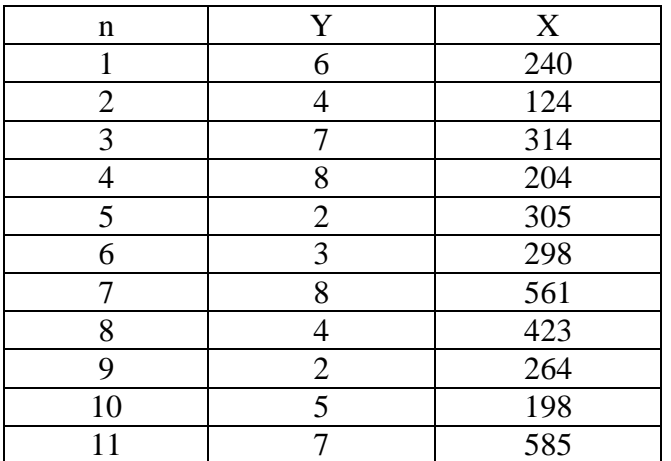

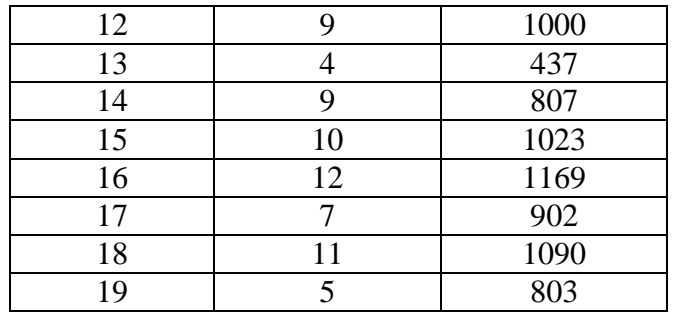

# Необхолимо:

1. Сформировать информационную базу данных.

2. Определить коэффициенты нелинейных моделей с использованием методов линеаризации.

3. Определить коэффициенты нелинейной модели с помощью программы «Поиск решения».

4. Оценка качества нелинейных уравнений регрессии

#### Пояснения

Если определены коэффициенты нелинейной модели, то абсолютную ошибку модели (E) и процент ошибки модели (E%), коэффициент детерминации (R2), критерий Фишера (F) можно рассчитать по формулам качества моделей: Если определены коэффициенты нелинейной модели, то абсолютную ошибку модели (Е) и процент ошибки модели (Е%), коэффициент детерминации (Если определены коэффициенты нелинейной модели, то абсолютную ошибку модели (Е) и процент ошибки модели (Е%), коэффициент детерминации (

 $F(\alpha=0.05; m1 = k-1; m2=n-k)$ 

n - объем выборки,

k - количество коэффициентов в модели, включая свободный коэффициент

Если для линеаризации использовался метод подстановки, то для оценки качества нелинейной молели можно использовать характеристики, рассчитанные функцией ЛИ-НЕЙН

Если для линеаризации использовался метод логарифмирования или обращения, то коэффициенты нелинейных моделей и ее характеристики определяются с помощью функции ЛИНЕЙН по преобразованным данным, поэтому полученные характеристики качества модели нельзя использовать для исходных значений. В этом случае качество модели рассчитывается по соответствующим формулам.

Если определены коэффициенты нелинейной модели, то абсолютную ошибку модели (E) и процент ошибки модели (E%), коэффициент детерминации (R2), критерий Фишера (F) можно рассчитать по формулам качества моделей: Если определены коэффициенты нелинейной модели, то абсолютную ошибку модели (Е) и процент ошибки модели (Е%), коэффициент детерминации (Если определены коэффициенты нелинейной модели, то абсолютную ошибку модели (Е) и процент ошибки модели (Е%), коэффициент детерминации (

 $F(\alpha=0.05; m1 = k-1; m2=n-k)$ 

n - объем выборки.

k - количество коэффициентов в модели, включая свободный коэффициент

Если для линеаризации использовался метод подстановки, то для оценки качества нелинейной модели можно использовать характеристики, рассчитанные функцией ЛИ-НЕЙН

Если для линеаризации использовался метод логарифмирования или обращения, то коэффициенты нелинейных моделей и ее характеристики определяются с помощью функции ЛИНЕЙН по преобразованным данным, поэтому полученные характеристики качества модели нельзя использовать для исходных значений. В этом случае качество модели рассчитывается по соответствующим формулам.

# **Тема 5. Временные ряды в эконометрических моделях**

# **Вопросы для обсуждения:**

- 1. Определение временного ряда
- 2. Приведите характеристики и общие понятия временных рядов.
- 3. Основные свойства экономического временного ряда
- 4. Статистические характеристики временного ряда
- 5. Приведите структуру временного ряда.
- 6. Тренд, сезонная составляющая, циклическая составляющая, периодограмма
- 7. Определение строго стационарных временных рядов
- 8. Проверка стационарности временных рядов
- 9. Модели стационарных временных рядов
- 10. Модели нестационарных временных рядов, их идентификация

# **Лабораторный практикум**

По заданному временному ряду из табл.4, требуется:

- 1. Определить наличие тренда, выявить тип по его коррелограмме;
- 2. Оценить форму кривой выравнивания, одним из приёмов;
- 3. Получить расчётные коэффициенты (параметры)
- 4. Проверить наличие, (отсутствие) автокорреляции остатков модели

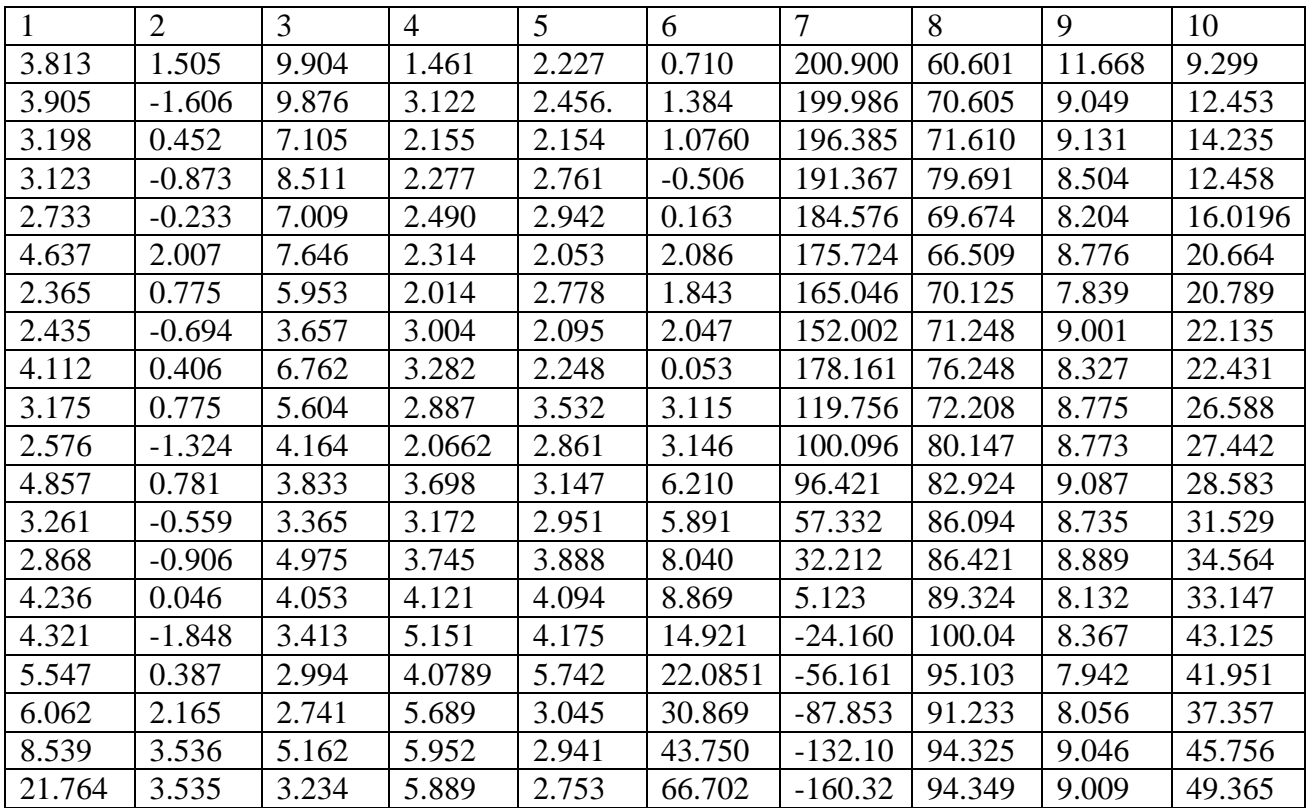

# **Требуется:**

1. По заданному ряду определить тип процесса построить коррелограмму по формулам (5.8) – (5.12) [2]. Коррелограмму строим по четырём точкам (n=15, l≤n/4 <sup>8</sup> 4)  $r_1$ , $r_2$ , $r_3$ , $r_4$ , 2. По результатам вычислений строим график – коррелограмму нестандартного временного ряда и определяем форму кривой тренда и предполагаем функциональные зависимости;

3. Оцениваем параметры линейной и, предполагаемой, экспонентальной зависимостей MHK:

4. Проверить правильность построенной модели на основе поведения ряда остатков;

Делаем вывод соответствия найденной модели тренда тремя направлениями:

• Проверяем случайность ряда на основе поворотных точек (5.15) [2].

- Если модель тренда адекватна ряду, то ряд из остатков должен быть стационарным;
- Проверяем отсутствие автокорреляции остатков по критерию Неймана.

• Аналогичные расчёты можно провести с помощью пакета STATISTICA. Используя модель, найденную ранее, получаем таблицу значений остатков;

• Вычисляем для этого ряда остатков автокорреляции.

• Высокие значения столбца Р-вероятности, показывают, что полученные автокорреляции незначимы

• Столбен О даёт статистику Бокса-Льюиса - небольших значениях которого указывают на алекватность построенной модели временного ряда.

• Вычислить для ряда остатков статистику Дарбина - Уотсона: близость к числу 2 статистики DW свидетельствует об удачном выборе модели.

• Представить на рисунке результаты расчётов с помощью пакета STATISTICA, раздел «Нелинейное оценивание»

Оценивая полученную модель визуально, убеждаемся в её адекватности.

# Контрольные задания

#### Залание 1

Имеется временной ряд потребления электроэнергии региона за каждый квартал в течение четырех лет, представленный в таблице:

Потребление электроэнергии за каждый квартал в течение четырех лет:

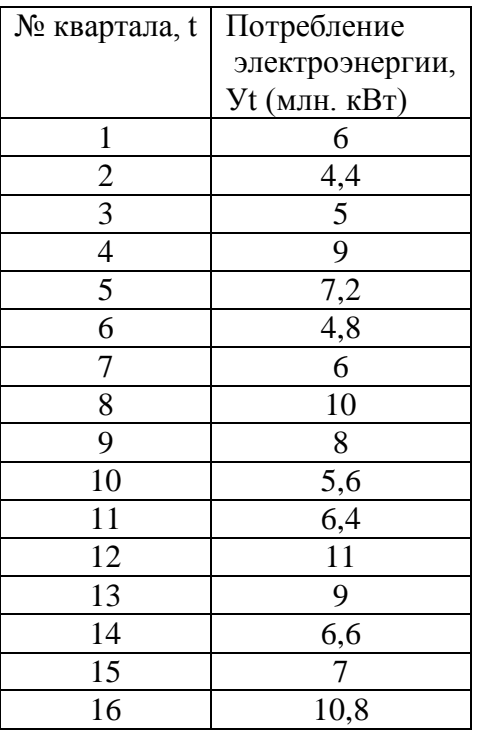

Необходимо проверить временной ряд на стационарность с помощью следующих характеристик: среднее значение, дисперсия, автокорреляция

#### Залание 2

Имеется временной ряд, представленный в таблице.

Исходные данные временного ряда

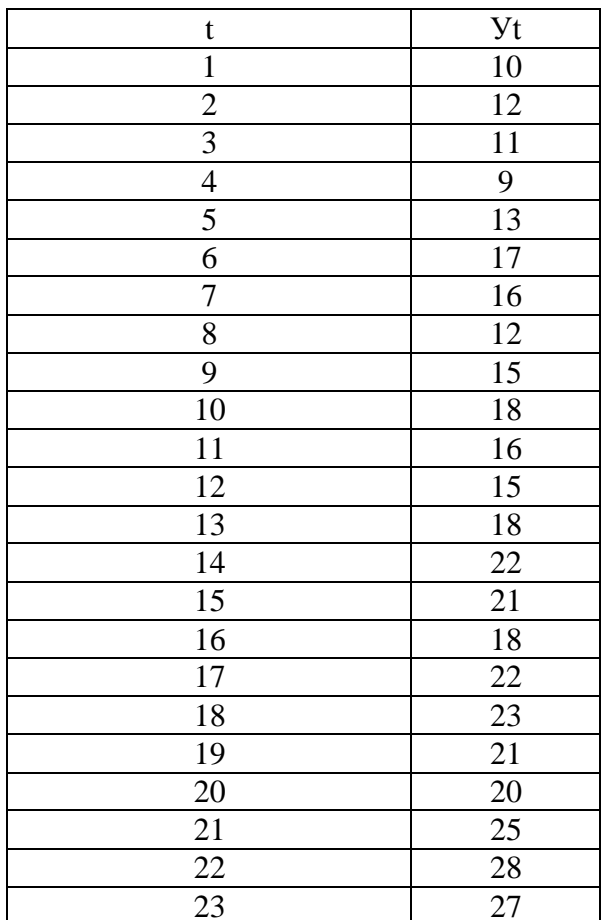

где t - время, порядковые номера месяцев за два года

У - товарооборот магазина, млн. руб.

#### Необхолимо

Представить структуру временного ряда, представленной следующей моделью:  $Yt = a0 + a1*t + a2*Cos(2t/T) + a3*Sin(2t/T) + et$ гле t время. Т - период колебания, изменяющийся от 2 до 2n; а0, а1, а2, а3 – коэффициенты уравнения регрессии, определяемый МНК. - вычислить коэффициенты модели  $Yt = a0 + a1*t + a2*Cos(2t/T) + a3*Sin(2t/T) + et,$ при условии, если период Т=4.

#### Тема 6. Системы одновременных уравнений

# Вопросы для обсуждения:

1. Приведите общие понятия о системах уравнений.

2. Приведите классификацию систем уравнений.

3. Приведите правила проверки идентификации эконометрических уравнений. Изложите последовательность выполнения методов оценки параметров систем одновременных уравнений: косвенный метод наименьших квадратов (КМНК) и двухшаговый метод наименьших квадратов (ДМНК).

4. Методы оценки параметров систем одновременных уравнений: косвенный метод наименьших квадратов (КМНК) и двухшаговый метод наименьших квадратов (ДМНК)

5. Косвенный метод наименьших квадратов

- 6. Пример реализации косвенного МНК
- 7. Двухшаговый метод наименьших квадратов
- 8. Пример реализации двух шагового МНК
- 9. Трехшаговый МНК

#### **Лабораторный практикум**

По имеющимся данным требуется:

- 1. Вычислить описательные статистики:
- − Выборочные средние,
- − Выборочную дисперсию,
- − Выборочное среднее квадратическое отклонение,
- − Нижний и верхний квартили выборочного распределения,
- − Размах выборки,
- − 95% и 99%-ные доверительные интервалы для оценки математического ожидания ( и дисперсии), исходя из того, что выборочные данные имеют нормальный закон распределения
- 2. Вычислить выборочный коэффициент корреляции и оценить его значимость на 5% уровне;
- 3. Построить поле корреляции заданных переменных и сформулировать гипотезу о виде связи;
- 4. Вычислить параметры парной регрессионной модели;
- 5. Оценить значимость построенной модели с помощью F-критерия Фишера;
- 6. Оценить качество построенного уравнения регрессии с помощью коэффициента детерминации R²;
- 7. Построить 95% -ные интервалы для оценок параметров уравнения регрессии;
- 8. Рассчитать прогнозное значение, если значение независимой переменной увеличится на 10% от его среднего значения. Построить 95% интервал для прогнозного значения;
- 9. Оценить с помощью среднего коэффициента эластичности силу связи между зависимой и независимой переменных;
- 10. Рассчитать параметры уравнений регрессий других форм : степенной, логарифмической, экспоненциальной и др.

#### **Пояснение**

Расчеты выполнить с помощью графических средств Ехсе1, или программы SCLab.

По территориям Центрального района известны данные за … год. Таблица 1:

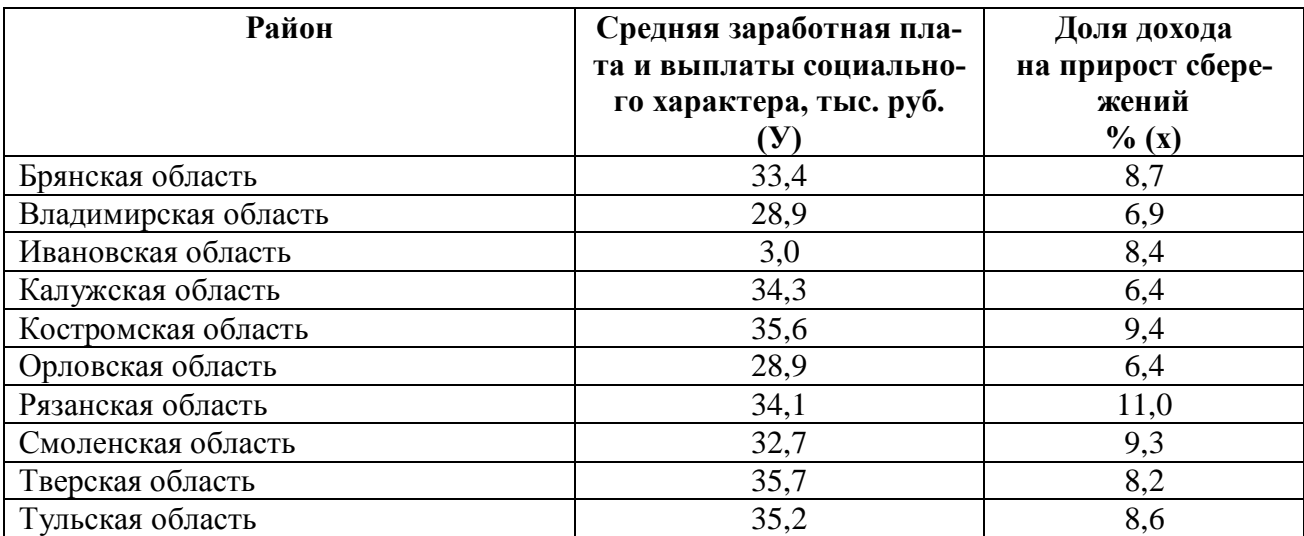

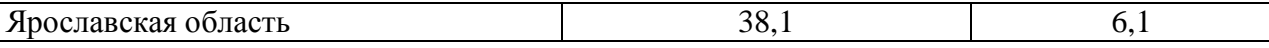

По каждой из переменных Х и У были вычислены описательные статистики, представленные в таблице 2:

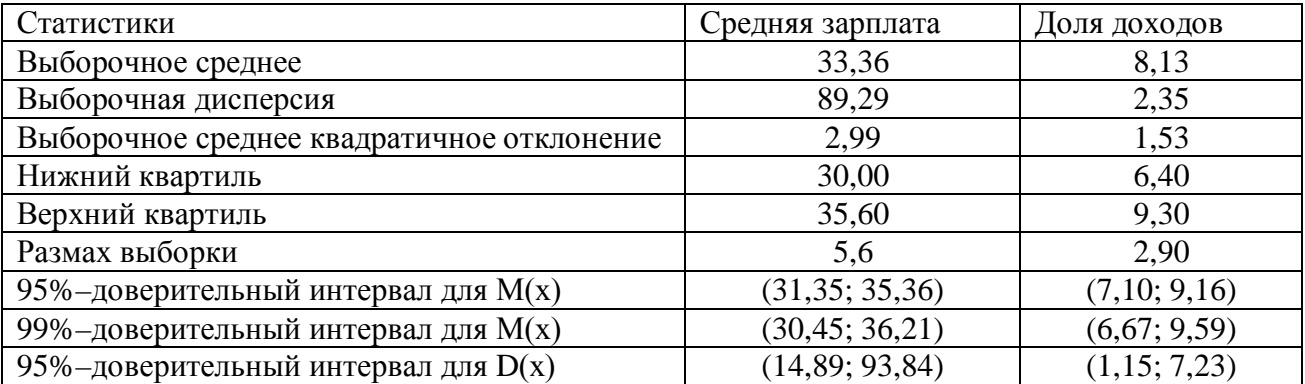

Выборочный коэффициент корреляции равен 0,21, значение р=0,53. Такая величина р-уровня свидетельствует о том, что коэффициент корреляции не является статистически значимым. Другими словами, имеющиеся данные о среднемесячной зарплате и доле сбережений населения не позволяют сделать вывод о наличии значимой связи. Выборочное значение коэффициента корреляции следует рассматривать как значение, случайно полученное при формировании выборки, т.е, отклонение от нулевого значения не отражает истинной зависимости между анализируемыми показателями. Сделанный вывод подтверждает диаграмма рассеяния показателей (рис.1)

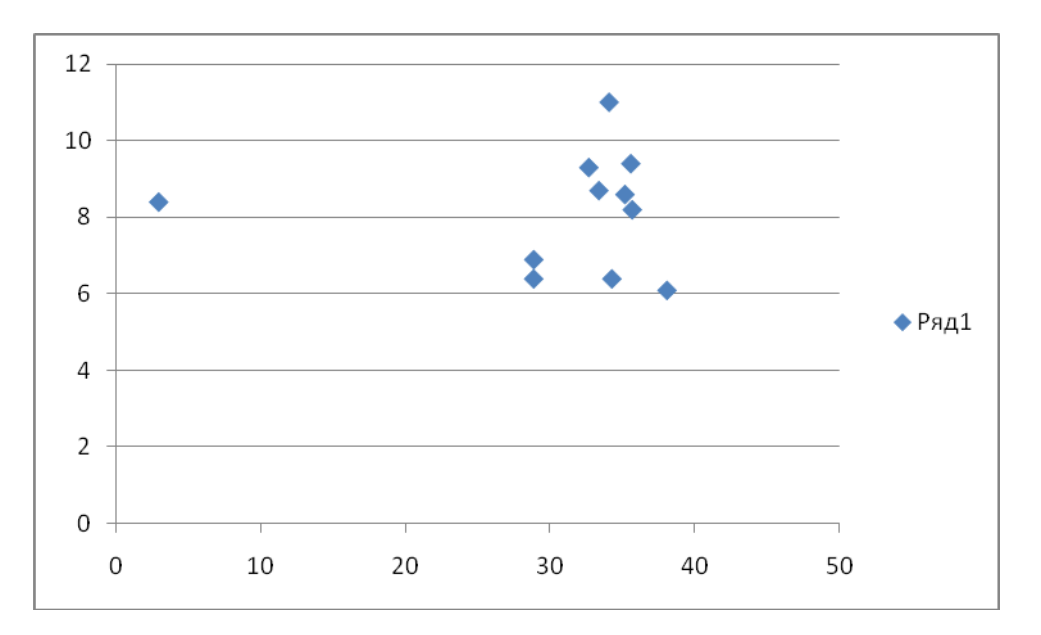

#### Контрольные задания

#### Залание 1

Дана схема связей переменных магазина,

Схема связей переменных магазина

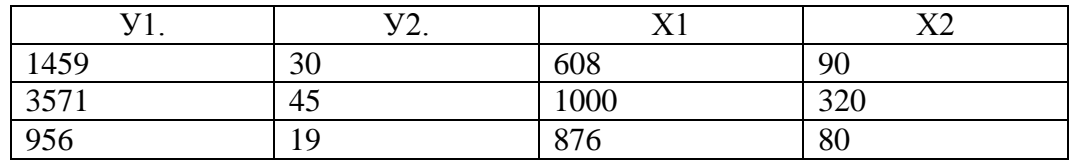

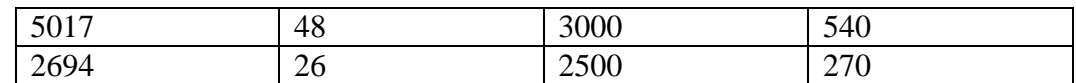

- Y1. Розничный товарооборот.
- Y2. Численность продавцов.
- Х1. Площадь магазина.

Х2. Интенсивность потока покупателей.

#### **Необходимо:**

- определить эндогенные и экзогенные переменные;

- записать схему связей переменных магазина в виде структурной системы одновременных уравнений.

#### **Задание 2**

Есть данные по 20 оптовым базам УКООПСОЮЗА за 1013 год, представленные в таблице.

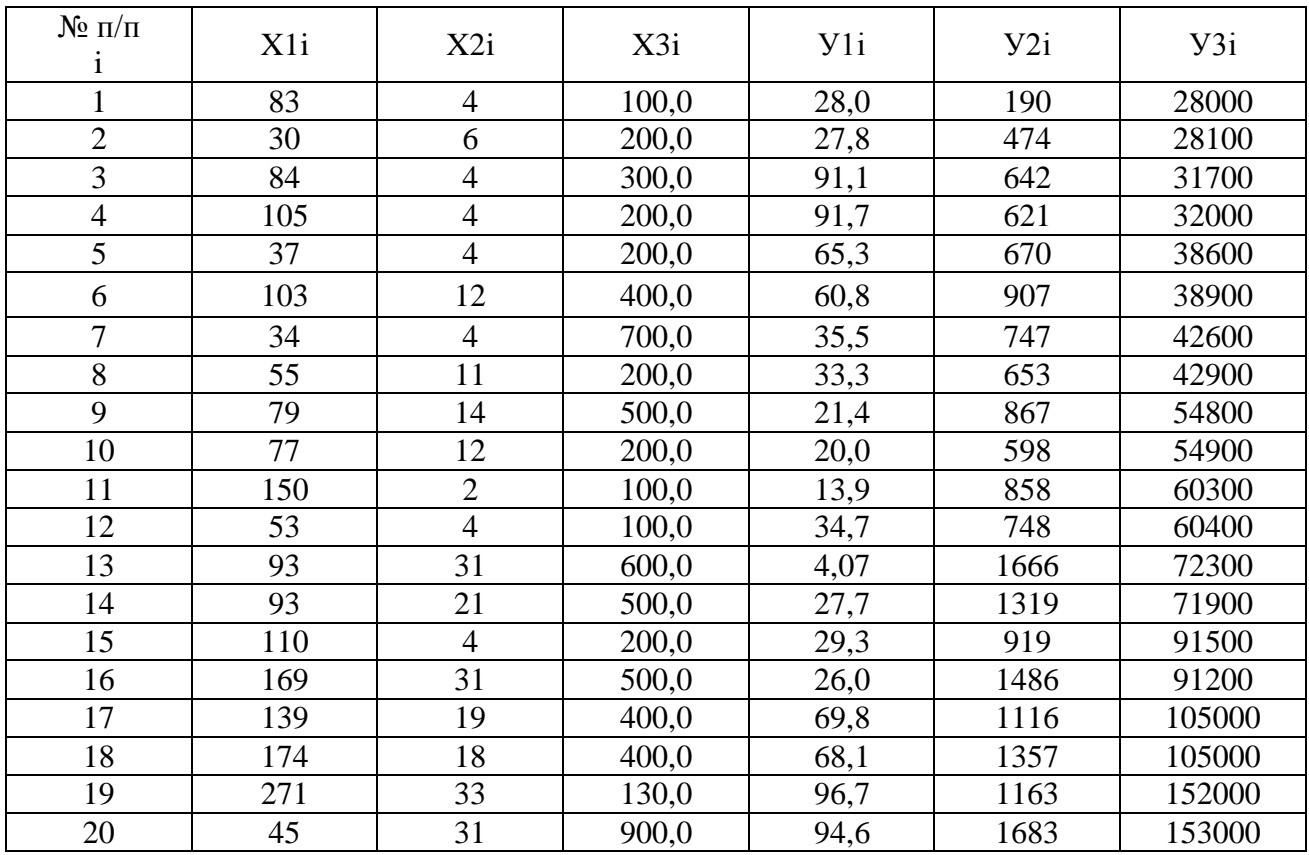

где X1 - количество работников, работающих на складе (чел),

X2 - количество механизмов (шт.),

X3 - активная часть основных фондов (тыс.руб.),

Y1 - Прибыль (тыс.руб.),

Y2 - Издержки обращения (тыс.руб.),

Y3 - Оптовый товарооборот (тыс.руб.).

Дана структурная система одновременных уравнений

 $Y1 = a0 + a1*Y2 + a2*Y3 + a3*X3 + e1,$ 

 $Y2 = B0 + B1*Y3 + B2*X1 + B3*X2 + e2,$ 

 $Y3 = c0 + c1*Y1 + c2*X2 + c3*X3 + e3$ 

Необходимо:

- составить приведенную систему одновременных уравнений;

- рассчитать коэффициенты многофакторных моделей.

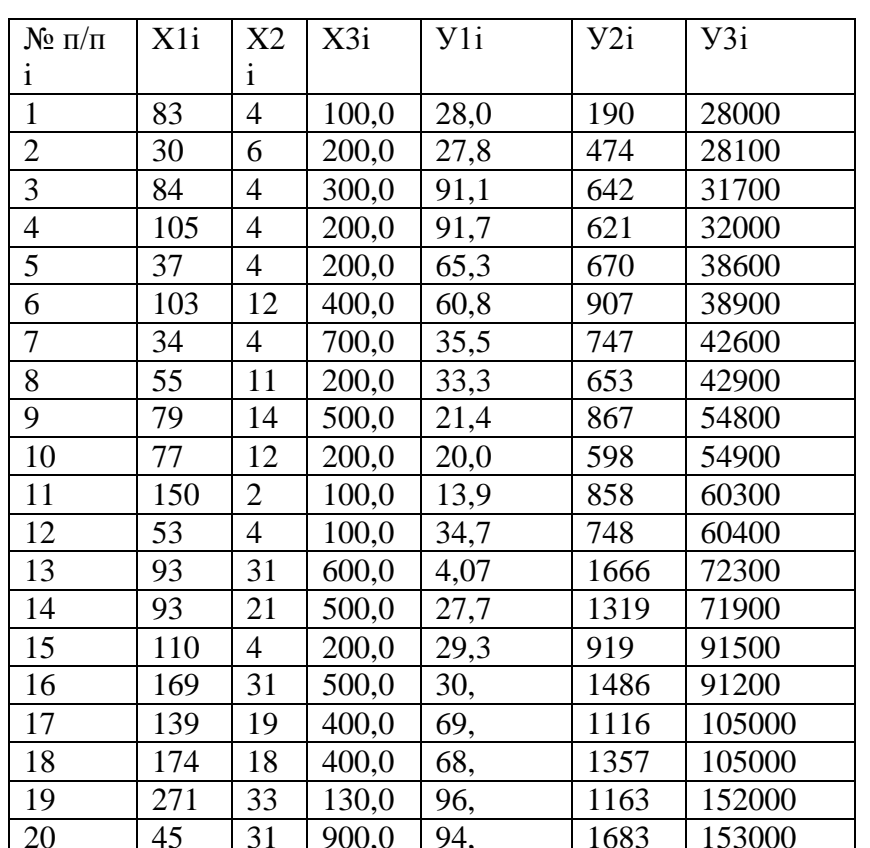

Залание 4 Данные по оптовым базам УКООПСОЮЗА за 2013 год, данные фактические

Требуется:

1. Приводится условие задачи и база данных всех переменных, которые участвовали в построении модели.

2. Строится график зависимости между переменными.

3. Приводятся все характеристики модели.

4. Проверяется достоверность модели и ее коэффициентов.

5. Приводится точечный и интервальный прогноз на ожидаемый период.

6. Приводится графическое представление всех результатов расчетов с указанием фактических и расчетных значений зависимой переменной, 95% доверительных интервалов для уравнения регрессии, точечный прогноз и 95% прогнозный довери-

тельный интервал для зависимой переменной.

7. Делаются выводы и предложения по результатам эконометрического анализа.

#### 2.2 Критерии оценки качества освоения дисциплины

Качество освоения дисциплины оценивается по степени успешности ответов на семинарских занятиях, качества выполнения лабораторных практикумов.

Алгоритм оценивания ответов на семинарских занятиях таков. Развернутый ответ студента должен представлять собой связное, логически последовательное сообщение на заданную тему.

Критерии оценивания:

1) полноту и правильность ответа;

2) степень осознанности, понимания изученного;

3) языковое оформление ответа.

Оценка «Отлично» ставится, если:

1) обучающийся полно излагает материал, дает правильное определение основных понятий<sup>.</sup>

2) обнаруживает понимание материала, может обосновать свои суждения, применить знания на практике, привести необходимые примеры не только из учебника, но и самостоятельно составленные;

3) излагает материал последовательно и правильно с точки зрения норм литературного языка

*«Хорошо»* – обучающийся дает ответ, удовлетворяющий тем же требованиям, что и для отметки «5», но допускает 1–2 ошибки, которые сам же исправляет, и 1–2 недочета в последовательности и языковом оформлении излагаемого.

*«Удовлетворительно»* – обучающийся обнаруживает знание и понимание основных положений данной темы, но:

1) излагает материал неполно и допускает неточности в определении понятий или формулировке правил;

2) не умеет достаточно глубоко и доказательно обосновать свои суждения и привести свои примеры;

3) излагает материал непоследовательно и допускает ошибки в языковом оформлении излагаемого.

Оценка *«Неудовлетворительно»* ставится, если обучающийся обнаруживает незнание большей части соответствующего вопроса, допускает ошибки в формулировке определений и правил, искажающие их смысл, беспорядочно и неуверенно излагает материал. Оценка *«Неудовлетворительно»* отмечает такие недостатки в подготовке, которые являются серьезным препятствием к успешному овладению последующими знаниями и умениями.

Критерии оценки знаний обучающихся при выполнении лабораторных практикумов: Оценка «5» ставится в том случае, если:

– лабораторная работа подготовлена к выполнению, обучаемый знает цель лабораторной работы;

– задания решены без ошибок с первого раза, правильно выбраны решения заданий;

– правильно выполнены расчёты, обучающийся понимает, что они значат;

– полно даны ответы на письменные и устные контрольные вопросы;

– отчёт оформлен аккуратно, сделаны выводы.

Оценка «4» ставится в том случае, если

– лабораторная работа подготовлена к выполнению, обучаемый знает цель лабораторной работы;

– задания решены с ошибками, потребовалась дополнительная помощь преподавателя, правильно выбраны методики решения заданий;

– расчёты выполнены с консультацией преподавателя;

– полно даны ответы на письменные и устные контрольные вопросы;

– отчёт оформлен аккуратно, сделаны выводы.

Оценка «3» ставится в том случае, если

– лабораторная работа подготовлена к выполнению, обучаемый знает цель лабораторной работы;

– задания выполнены с ошибками, потребовалась дополнительная помощь преподавателя, правильно выбраны методики решения заданий;

– с ошибками выполнены расчёты, даже с консультацией преподавателя или обучающийся не может объяснить, как выполнялись расчеты;

– даны ответы на письменные и устные контрольные вопросы.

– отчёт оформлен небрежно, сделаны выводы.

Оценка «2» ставится в том случае, если

– лабораторная работа подготовлена к выполнению, обучаемый не знает цель лабораторной работы;

– задачи решены с ошибками, потребовалась дополнительная помощь преподавателя, неверно выбраны методы решения задач;

– не выполнены расчёты;

– не даны ответы на устные контрольные вопросы;

– отчёт оформлен небрежно, выводы не сделаны.

# 3. ФОНЛ ОПЕНОЧНЫХ СРЕЛСТВ ЛЛЯ ПРОМЕЖУТОЧНОЙ АТТЕСТАЦИИ ПО ДИСЦИПЛИНЕ

#### 3.1 Теоретические вопросы и практические задания для проведения экзяменя

#### Вопросы для подготовки к экзамену

- 1. Спецификация эконометрической модели.
- 2. Отбор факторов, включаемых в модель множественной регрессии.
- 3. Фиктивные переменные.
- 4. Линейное уравнение множественной регрессии.
- 5. Оценка параметров линейных уравнений регрессии.
- 6. Предпосылки МНК, методы их проверки.
- 7. Свойства оценок параметров эконометрической модели, получаемых при помощи МНК.
- 8. Обобщенный метод наименьших квадратов (ОМНК).
- 9 Опенка тесноты связи.
- 10. Оценка качества подбора уравнения.
- 11. Проверка статистической значимости эконометрической модели.
- 12. Оценка значимости параметров эконометрической модели.
- 13. Нелинейные зависимости в экономике.
- 14. Виды нелинейных уравнений регрессии.
- 15. Линеаризация нелинейных моделей регрессии.
- 16. Оценка качества нелинейных уравнений регрессии.
- 17. Временные ряды данных: характеристики и общие понятия.
- 18. Структура временного ряда.
- 19. Аддитивная и мультипликативная модели временных рядов.
- 20. Модели стационарных и нестационарных временных рядов и их идентификация.
- 21. Общие понятия о системах уравнений, используемых в эконометрике.
- 22. Классификация систем уравнений.
- 23. Идентификация систем эконометрических уравнений.

24. Методы оценки параметров систем одновременных уравнений: косвенный метод наименьших квадратов (КМНК), двухшаговый метод наименьших квадратов (ДМНК), трехшаговый метод наименьших квадратов.

#### Задачи, выносимые на экзамен

1. Экономический показатель Х задан рядом распределения

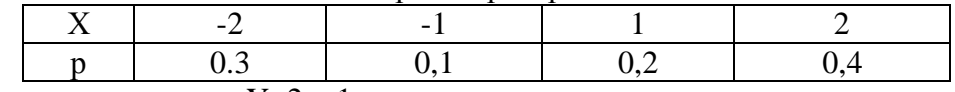

Найти дисперсию величины Y=2x+1

2. Имеется модель с распределённым лагом:

 $Y_t = -1,25+5,76x_t+2,35x_{t-1}+4,61x_{t-2}+0,78x_{t-3}$ 

Определить долгосрочный мультипликатор.

3. Уравнение множественной регрессии имеет вид:

 $\overline{y}$  = -9,032 + 0,658 $x_1$  + 1,453 $x_2$ 

Известны числовые характеристики величин Ү, Х<sub>1</sub>, Х<sub>2</sub>:

$$
\overline{y}
$$
 = 10.6;  $\overline{x_1}$  = 7.5;  $\overline{x_2}$  = 24.8;  $\sigma_y$  = 1,2;  $\sigma_{x_1}$  = 0,8;  $\sigma_{x_2}$  = 3,2.

Определить коэффициент эластичности для  $X_2$ .

4. Модель авторегрессии показателей потребления  $(Y_t)$  и дохода  $(X_t)$  выражается зависимостью

 $Y=1,2+0,72X_t+0.10Y_{t-1}$ 

Найти долгосрочную предельную склонность к потреблению в модели.

5. Имеется модель авторегрессии  $Y_t = 3.2 + 0.78 X_t + 0.17 X_{t-1}$ Найти краткосрочный мультипликатор модели.

6. Если известны уравнения регрессии,  $\overline{Y_x} = 0.47 + 0.2x$ ;  $\overline{X_y} = 1.35 + 0.8y$ , Определить коэффициент корреляции.

7. По результатам изучения зависимости объёмов продаж компании в среднем за месяц от расходов на рекламу была получена следующая модель с распределённым лагом:

$$
y_{t} = 10,3 + 4,5x_{t} + 3.0x_{t-1} + 1,5x_{t-2} + 0,5x_{t-3}.
$$

В этой модели определить краткосрочный мультипликатор.

8. Известны основные числовые характеристики величин Y,  $X_1, X_2$ :

$$
\overline{y}
$$
 = 10,6;  $\overline{x}_1$  = 7,5;  $\overline{x}_2$  = 24,8;  $\sigma_{x_1}$  = 0,8;  $\sigma_{x_2}$  = 3,2.

Уравнение множественной регрессии имеет вид

 $\overline{v}$  = -0.9032 + . -0.658 $x_1$  +1.453 $x_2$ .

Чему равен коэффициент эластичности.

9. По результатам изучения зависимости объёмов продаж компании в среднем за месяц от расходов на рекламу была получена следующая модель с распределённым лагом:

 $y_t = 10.3 + 4.5x_t + 3.0x_{t-1} + 1.5x_{t-2} + 0.5x_{t-3}.$ 

В этой модели определить краткосрочный мультипликатор.

#### 3.2 Показатели, критерии и шкала оценивания ответов на экзамене

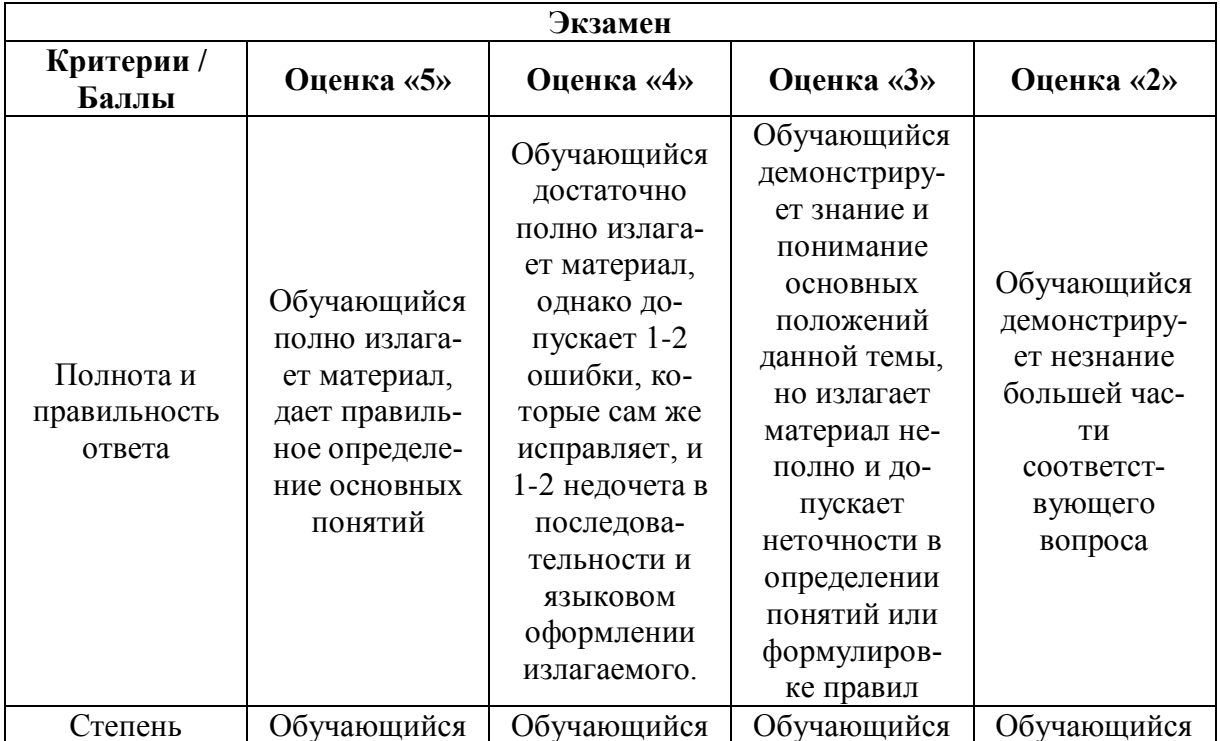

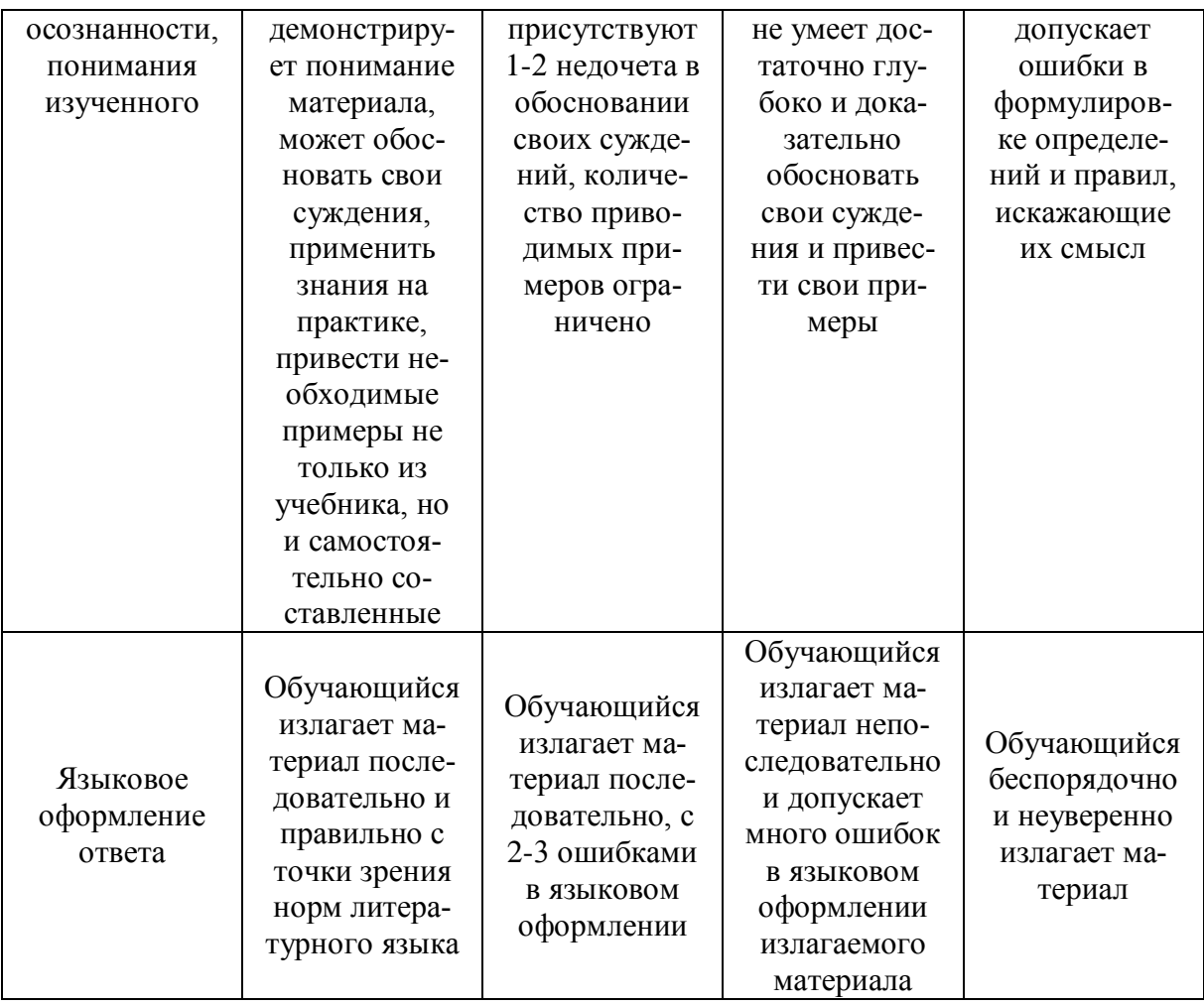